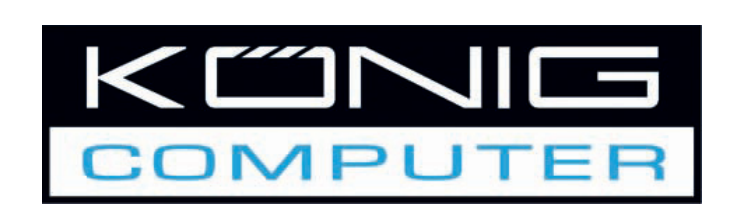

**CMP-UPS2000 UPS 2000VA** 

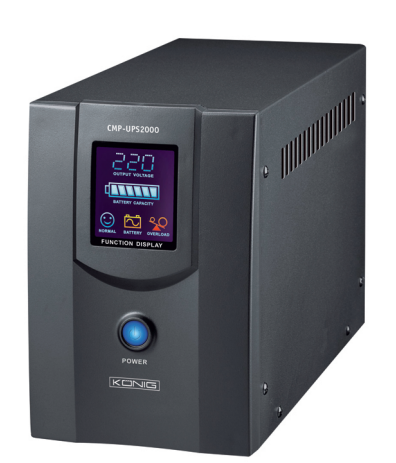

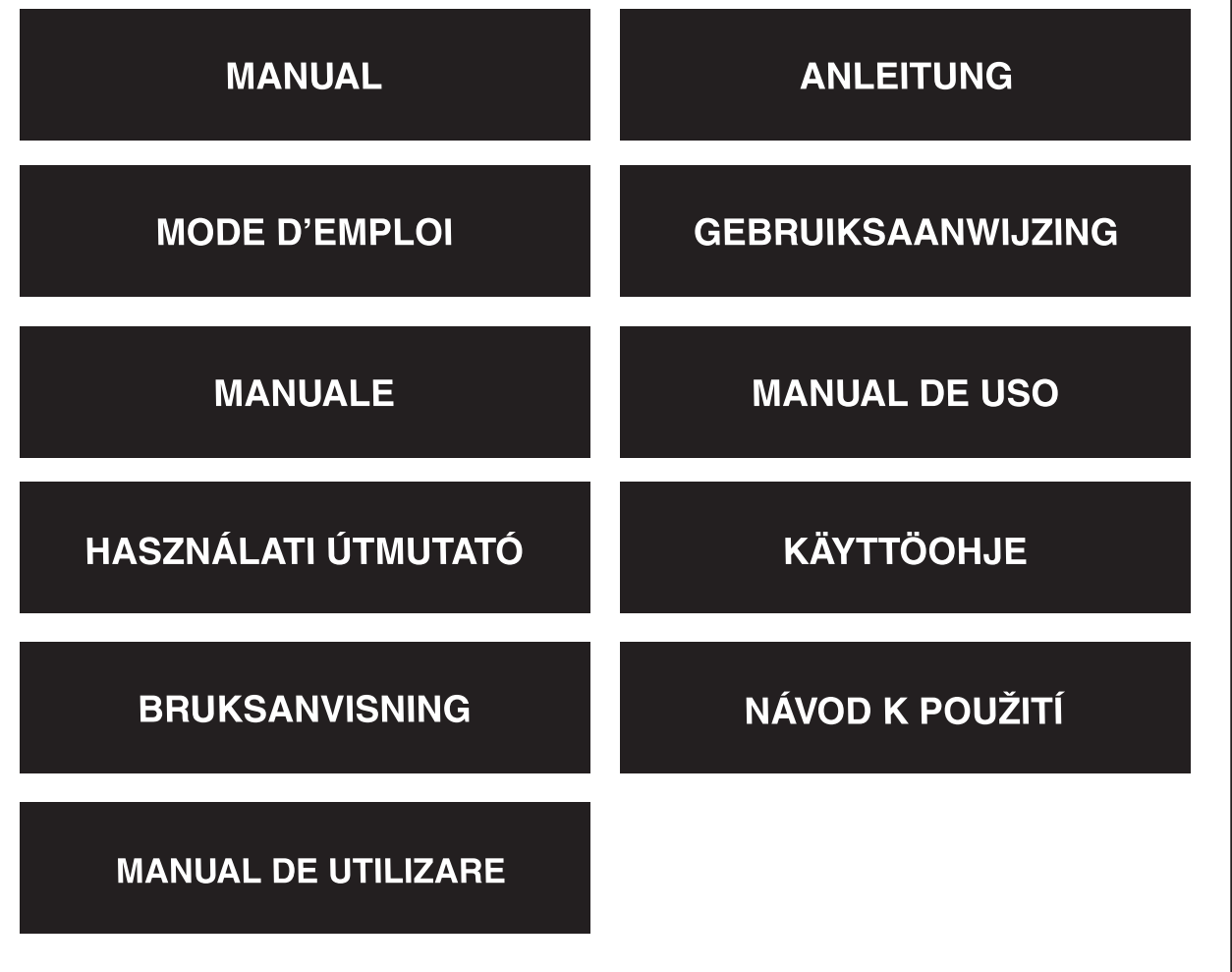

Italiano

#### **Presentation**

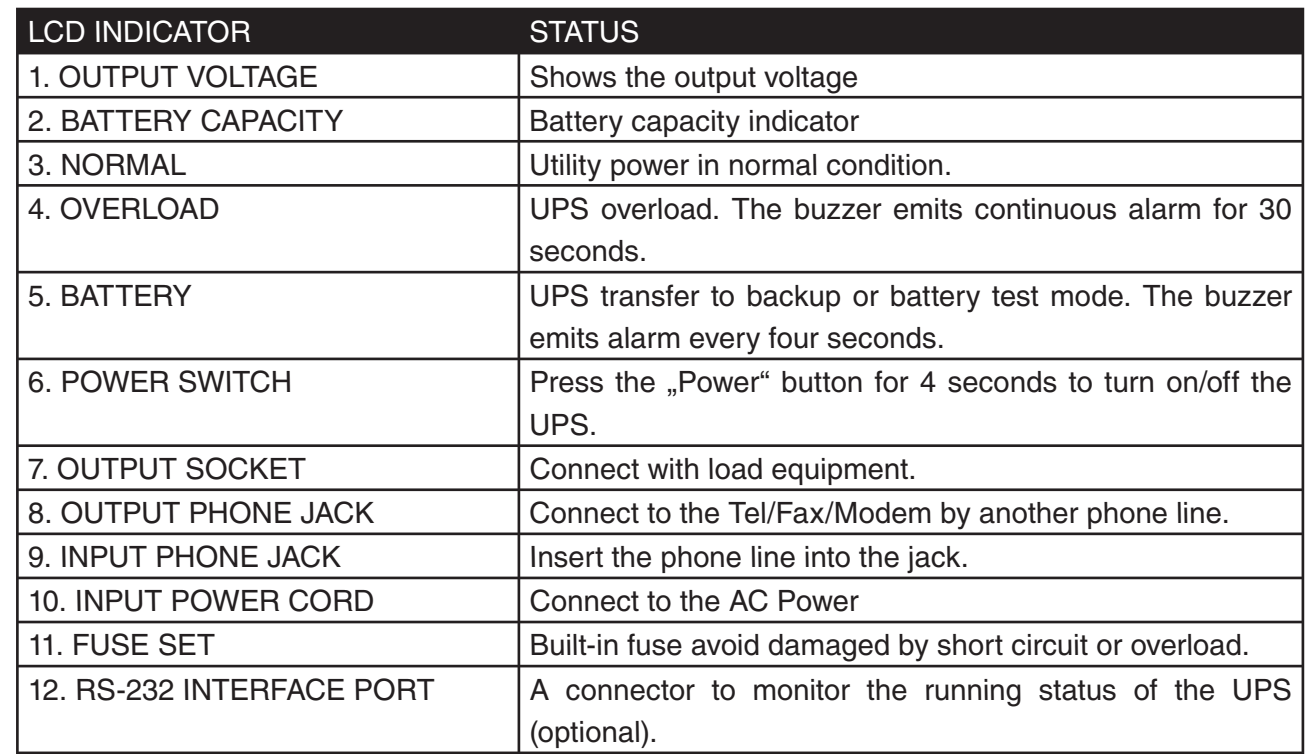

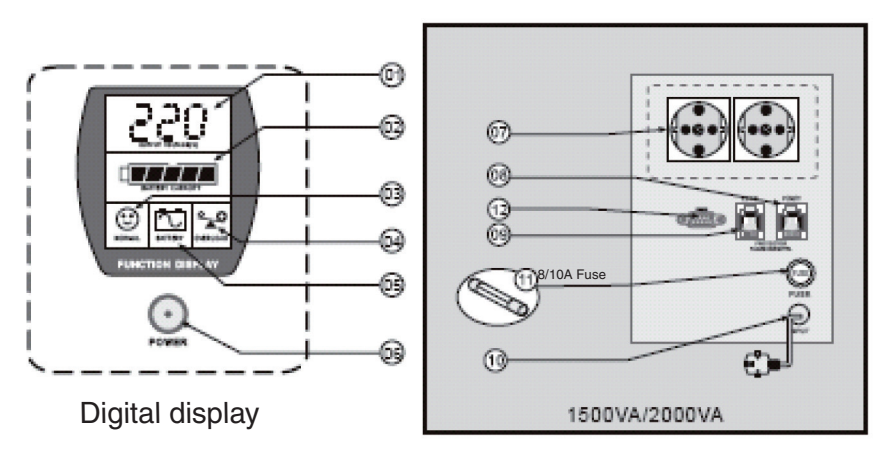

Back Elevation

Suomi

Svenska

Italiano

## Românã

#### **Installation**

#### **Inspection**

Inspect the UPS upon receipt. The packaging is recyclable. Save it for re-use or dispose of it properly.

#### **Placement**

Install the UPS in a protected area with adequate airflow, and away from direct sunlight and excessive dust. Do not operate the UPS where the temperature and humidity is outside the specified limits in the Specifications Table.

#### **Connect to Utility**

Connect the AC input power connector to utility power to power up the UPS.

#### **Charge the battery**

The battery in the UPS will lose some charge in shipping and storage. It will recharge completely after approximately 8 hours of normal operation. Do not expect full battery runtime during this initial recharge period.

#### **Connect the loads**

Plug the loads into the output connectors on the rear of the UPS.

*Caution:* Never connect a laser printer or plotter to the UPS with other computer equipment. A laser printer or plotter periodically draws significantly more power than when idle, and may overload the UPS.

#### **Operation**

#### **Switch On**

With the UPS plugged in, press and hold the POWER button more than 4 seconds until hear one beep sound to switch the UPS on. The UPS will perform self-testing each time when it is switched on.

#### **Switch Off**

By pressing and holding the POWER button more than 4 seconds until hearing one beep sound.

#### **Self-Test**

In normal utility power, push the POWER button less than 1 second and UPS performs a self-test on the battery capacity. During the self-test, the UPS operates a backup mode, the BATTERY and FAULT icon stay on.

#### **Backup (slow alarm)**

When in Backup mode, the BATTERY and FAULT icon illuminates and the UPS emit beep every four seconds. The alarms stops when the UPS return to the utility power operation. Press the POWER button to stop the beep.

#### **Low Battery (rapid alarm)**

In Backup mode, when the battery energy runs low, the UPS beeps rapidly until the UPS shuts down from battery exhaustion or return to utility power operation.

#### **Overload (continuous alarm)**

When the UPS is overloaded, the OVERLOAD icon illuminates and the UPS emits continuous alarm for 30 seconds to warn an overload status. Disconnect nonessential load equipment from UPS to eliminate the overload.

#### **Maintenance**

- 1. With normal use, a UPS battery will last three to six years depending on number of discharge and temperature. Replacement and servicing of the battery should be performed or supervised by personnel knowledgeable of batteries and their precautions. Keep unauthorized persons away.
- 2. Charge the UPS's battery every 3 months during extended storage.
- 3. Disconnect the power during extended storage to avoid overcharge of the battery.
- 4. Avoid overload or short circuit though the UPS have built-in overload and short circuit protecting function.

#### **Troubleshooting**

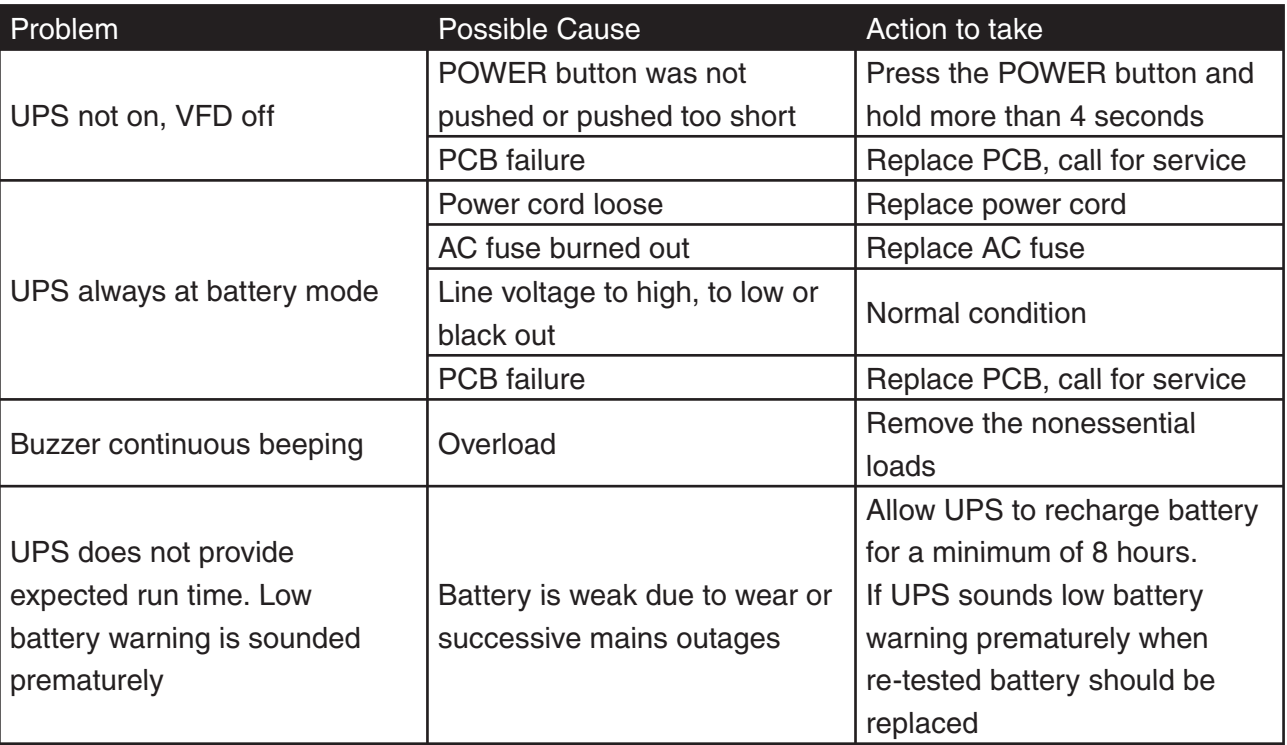

#### **Declaration of conformity**

We, Nedis B.V. De Tweeling 28 5215MC 's-Hertogenbosch The Netherlands Tel.: 0031 73 599 1055 Email: info@nedis.com

Declare that product: Name: KÖNIG Model: CMP-UPS2000 Description: UPS 2000VA

Is in conformity with the following standards EMC: EN 62040-2:2006 EN 6100-3-2:2006 EN 6100-3-3:1995/A2:2005 LVD: EN 62040-1-1:2003

Following the provisions of the 2004/108/EC, 73/23/EEC and 93/68/EEC directive.

's-Hertogenbosch, February 2008

Mrs. J. Gilad Purchase Director

Italiano

Suomi

#### **Safety precautions:**

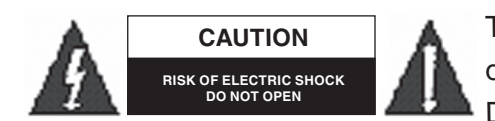

To reduce risk of electric shock, this product should ONLY be opened by an authorized technician when service is required. Disconnect the product from mains and other equipment if a

problem should occur. Do not expose the product to water or moisture.

#### **Maintenance:**

Clean only with a dry cloth. Do not use cleaning solvents or abrasives.

#### **Warranty:**

No guarantee or liability can be accepted for any changes and modifications of the product or damage caused due to incorrect use of this product.

#### **General:**

Designs and specifications are subject to change without notice.

All logos brands and product names are trademarks or registered trademarks of their respective holders and are hereby recognized as such.

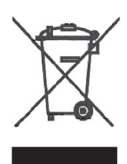

#### **Attention:**

This product is marked with his symbol. It means that used electrical and electronic products should not be mixed with general household waste. There is a separate collections system for these products.

Copyright ©

 $C \in$ 

Suomi

Svenska

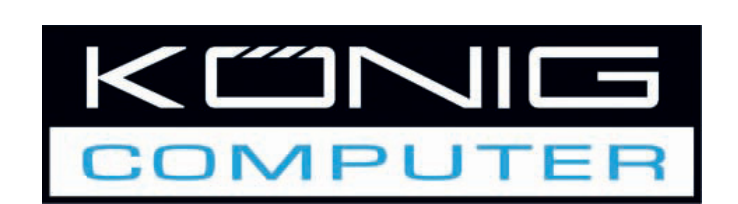

**CMP-UPS2000 USV 2000 VA** 

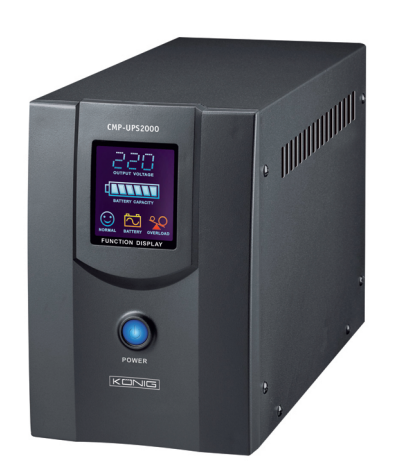

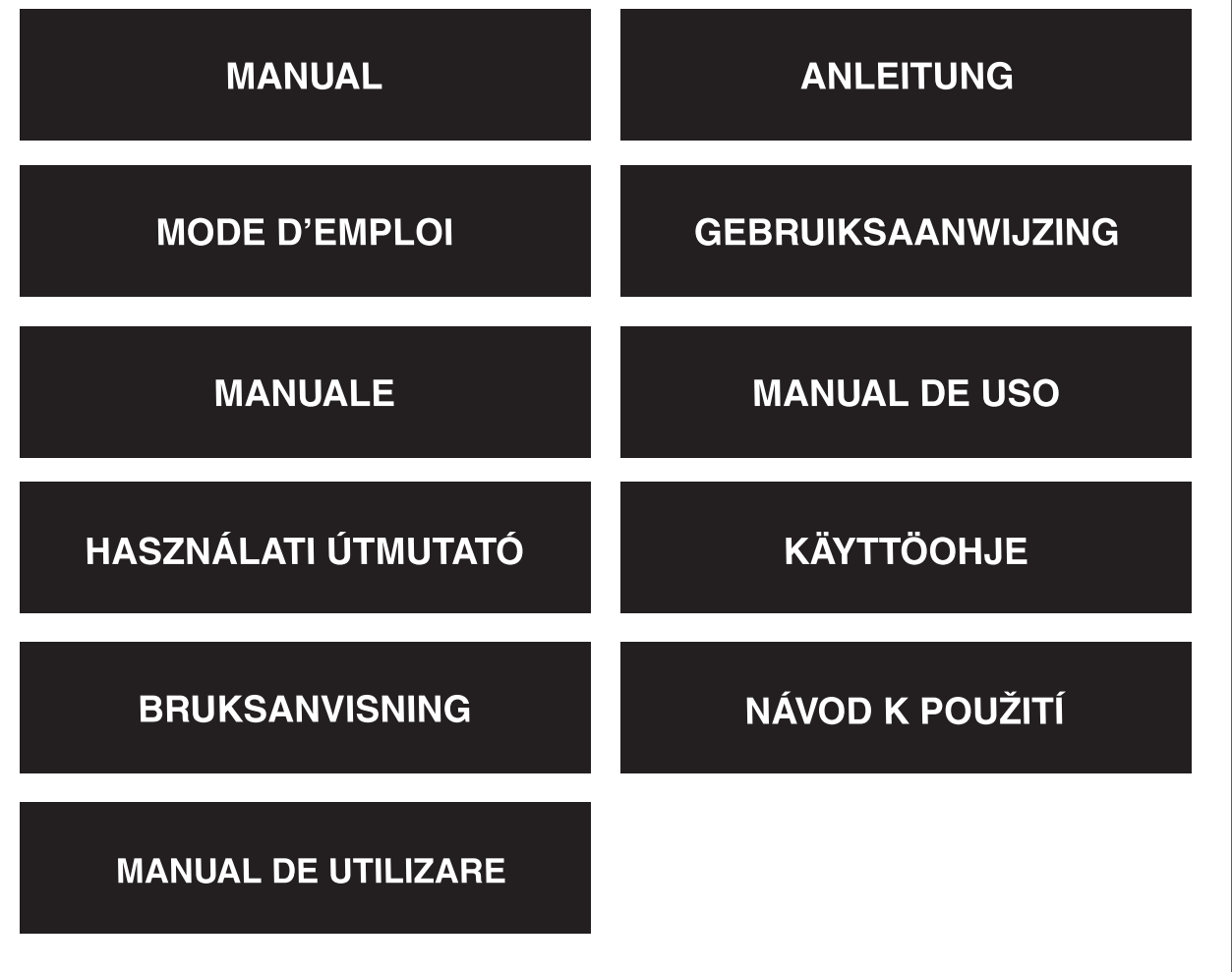

Italiano

Română

#### **Gerätebeschreibung**

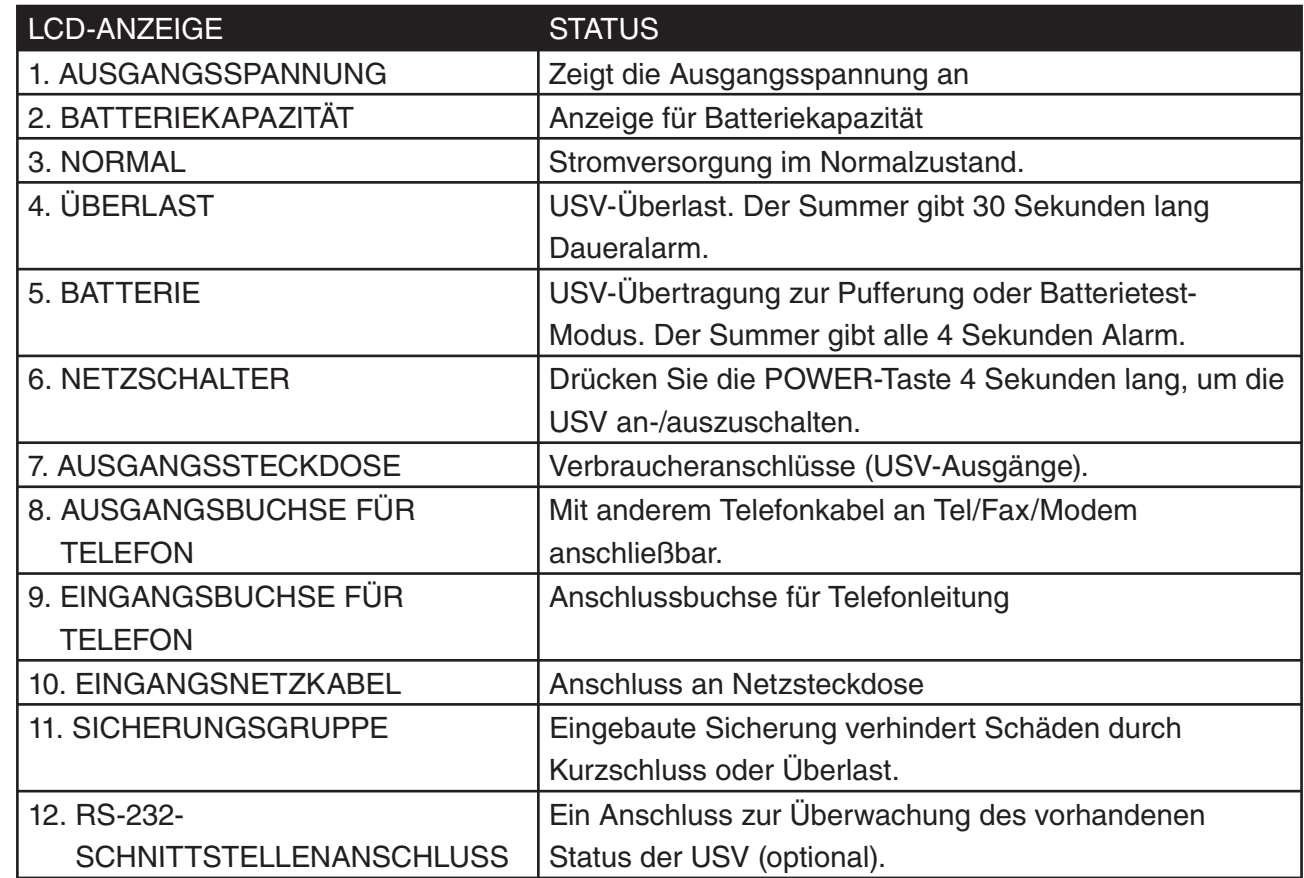

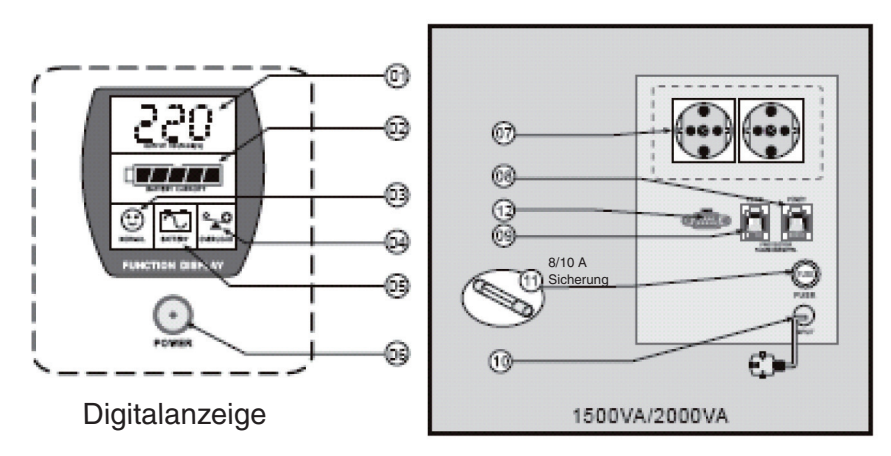

Rückseite

Français

Suomi

Svenska

Česky

## Românã

#### **Installation**

#### **Überprüfung**

Überprüfen Sie die USV bei Erhalt. Die Verpackung ist recycelbar. Bewahren Sie sie zur Wiederverwendung auf, oder entsorgen Sie sie ordentlich.

#### **Aufstellung**

Installieren Sie die USV in einem geschützten Bereich mit ausreichendem Luftstrom und ohne direkte Sonneneinstrahlung und starkem Staub. Arbeiten Sie nicht mit der USV, wenn Temperatur und Luftfeuchtigkeit die in der Tabelle der technischen Daten angegebenen Grenzen überschreiten.

#### **Anschluss an das Stromnetz**

Schließen Sie den AC-Netzeingangsstecker an das Stromnetz an, um die USV mit Strom zu versorgen.

#### **Aufl aden der Batterie**

Die Batterie der USV verliert während des Versands und der Lagerung etwas Ladung. Nach etwa 8 Stunden Normalbetrieb ist sie vollständig aufgeladen. Nach dieser ersten Aufladung können Sie noch keine volle Batterielaufzeit erwarten.

#### **Anschluss der Verbraucher**

Stecken Sie die Verbraucher in die Ausgangsanschlüsse an der Rückseite der USV.

*Achtung:* Schließen Sie nie einen Laserdrucker oder -plotter gleichzeitig mit anderen Computergeräten an die USV an. Ein Laserdrucker oder -plotter zieht immer bedeutend mehr Strom als im Leerlauf und kann die USV überlasten.

#### **Bedienung**

#### **Anschalten**

Wenn die USV eingesteckt ist, halten Sie die POWER-Taste (Netz) mehr als 4 Sekunden lang gedrückt, bis ein Piepton ertönt, um die USV anzuschalten. Die USV führt jedes Mal, wenn sie angeschaltet wird, einen Selbsttest durch.

#### **Ausschalten**

Indem Sie die POWER-Taste mehr als 4 Sekunden lang gedrückt halten, bis Sie einen Piepton hören.

#### **Selbsttest**

Wenn die Stromversorgung normal ist, drücken Sie die POWER-Taste weniger als 1 Sekunde, und die USV führt einen Selbsttest der Batteriekapazität durch. Während des Selbsttests arbeitet die USV im Puffer-Modus, die Symbole BATTERY und FAULT bleiben an.

#### **Puffer (langsamer Alarm)**

Im Puffer-Modus leuchten die Symbole BATTERY und FAULT, und die USV gibt alle 4 Sekunden einen Piepton ab. Der Alarm wird beendet, wenn die USV wieder an das Stromnetz angeschlossen wird. Drücken Sie die POWER-Taste, um das Piepen zu beenden.

#### **Schwache Batterie (schneller Alarm)**

Wenn die Energie der Batterie im Puffer-Modus schwach wird, piept die USV schnell, bis sie sich wegen Erschöpfung abschaltet oder wieder an das Stromnetz angeschlossen wird.

#### **Überlast (Daueralarm)**

Wenn die USV überlastet wird, leuchtet das Symbol OVERLOAD auf, und die USV gibt 30 Sekunden lang Daueralarm, um auf den Überlastzustand aufmerksam zu machen. Trennen Sie unwichtige Verbraucher von der USV ab, um die Überlast zu beseitigen.

#### **Wartung**

- 1. Bei normaler Anwendung hält eine USV-Batterie drei bis sechs Jahre, was von der Anzahl der Entladungen und der Temperatur abhängt. Wechsel und Wartung der Batterie sollte von Personen durchgeführt oder überwacht werden, die sich in Batterien und ihren Vorkehrungen auskennen. Halten Sie unbefugte Personen fern.
- 2. Laden Sie die USV-Batterien bei längerer Lagerung alle 3 Monate auf.
- 3. Schalten Sie bei längerer Lagerung den Strom ab, um eine Überladung der Batterie zu vermeiden.
- 4. Vermeiden Sie Überlastung oder Kurzschluss, auch wenn die USV einen eingebauten Überlastungsund Kurzschlussschutz hat.

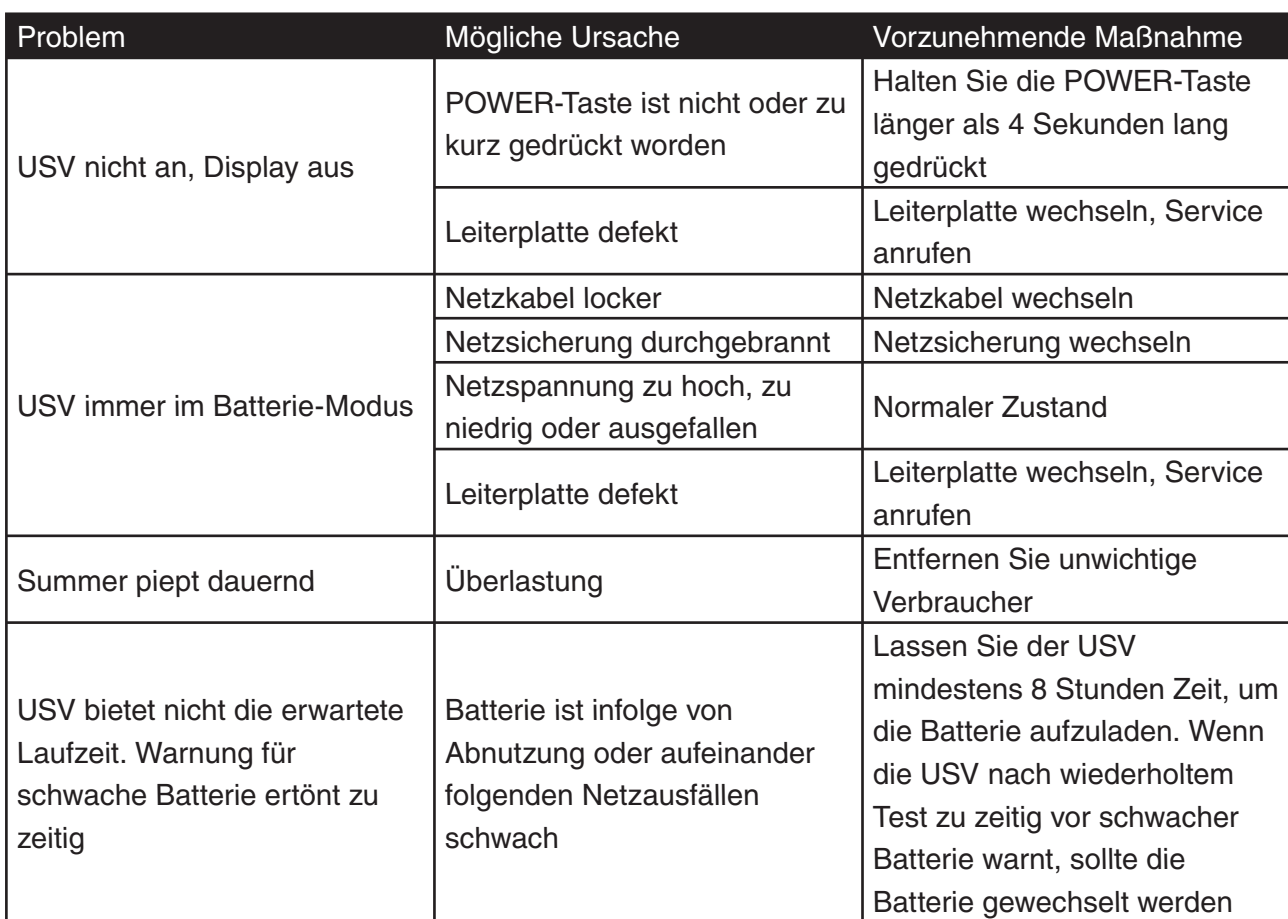

#### **Fehlersuche**

Suomi

#### **KONFORMITÄTSERKLÄRUNG**

Wir, Nedis B.V. De Tweeling 28 5215MC 's-Hertogenbosch Niederlande Tel.: 0031 73 599 1055 Email: info@nedis.com

erklären, dass das Produkt: Name: KÖNIG Modell: CMP-UPS2000 Beschreibung: USV 2000 VA

den folgenden Standards entspricht: EMV: EN 62040-2:2006 EN 6100-3-2:2006 EN 6100-3-3:1995/A2:2005 LVD: EN 62040-1-1:2003

Befolgt die Vorschriften der Richtlinie 2004/108/EC, 73/23/EEC und 93/68/EEC.

's-Hertogenbosch, Februar 2008

J. Gilad Einkaufsleiterin

Français

Italiano

Suomi

#### **Sicherheitsvorkehrungen:**

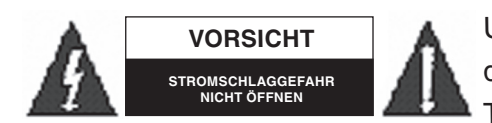

Um das Risiko eines elektrischen Schlags zu verringern, sollte dieses Produkt AUSSCHLIESSLICH von einem autorisierten Techniker geöffnet werden, wenn eine Wartung erforderlich ist.

Trennen Sie das Produkt vom Stromnetz und anderen Geräten, wenn ein Problem auftreten sollte. Sorgen Sie dafür, dass das Gerät nicht mit Wasser oder Feuchtigkeit in Berührung kommt.

#### **Wartung:**

Nur mit einem trockenen Tuch säubern. Keine Lösungsmittel oder Schleifmittel verwenden.

#### **Garantie:**

Für irgendwelche Änderungen am Produkt oder Schäden, die durch falsche Anwendung dieses Produkts entstanden, kann keine Garantie oder Verantwortung übernommen werden.

#### **Allgemeines:**

Konstruktionen und technische Daten können ohne vorherige Ankündigung geändert werden. Alle Logos, Marken und Produktnamen sind Warenzeichen oder registrierte Warenzeichen ihrer jeweiligen Eigentümer und werden hiermit als solche anerkannt.

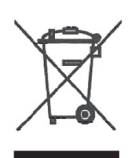

#### **Achtung:**

Dieses Produkt ist mit diesem Symbol gekennzeichnet. Es bedeutet, dass die verwendeten elektrischen und elektronischen Produkte nicht im allgemeinen Haushaltsmüll entsorgt werden dürfen. Für diese Produkte stehen gesonderte Sammelsysteme zur Verfügung.

Copyright ©

 $\epsilon$ 

Français

Nagyar

Svenska

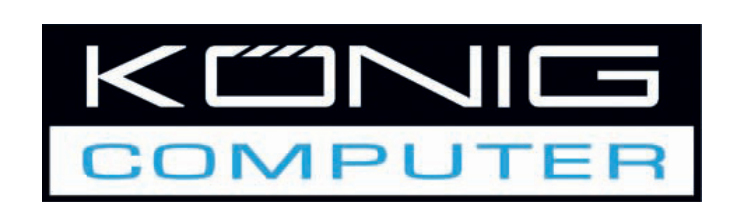

**CMP-UPS 2000** Onduleur 2000VA

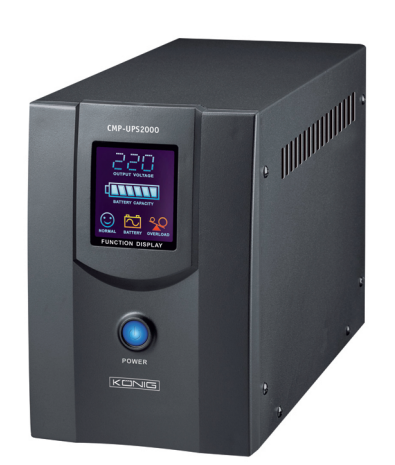

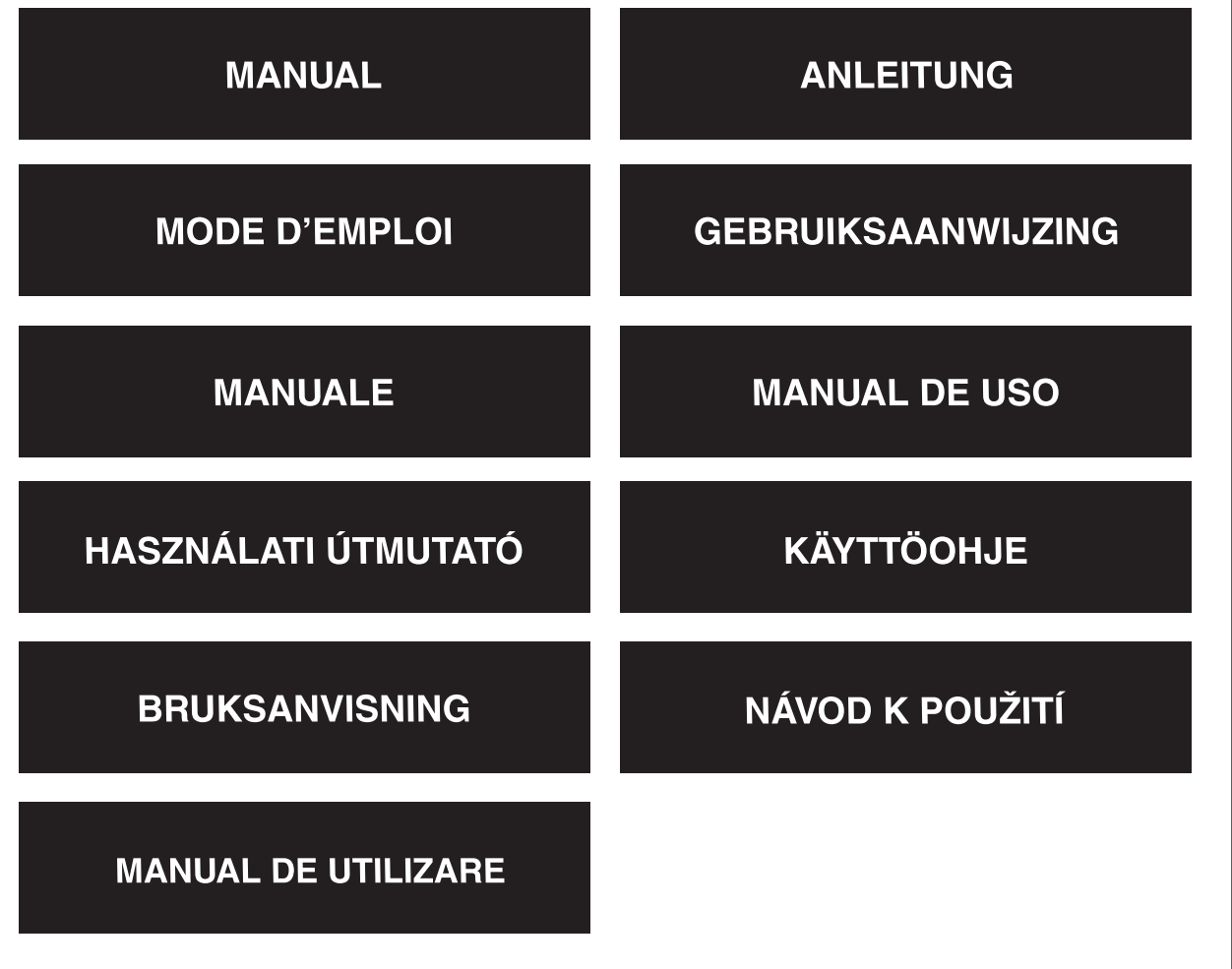

**Deutsch** 

Română

#### **Présentation**

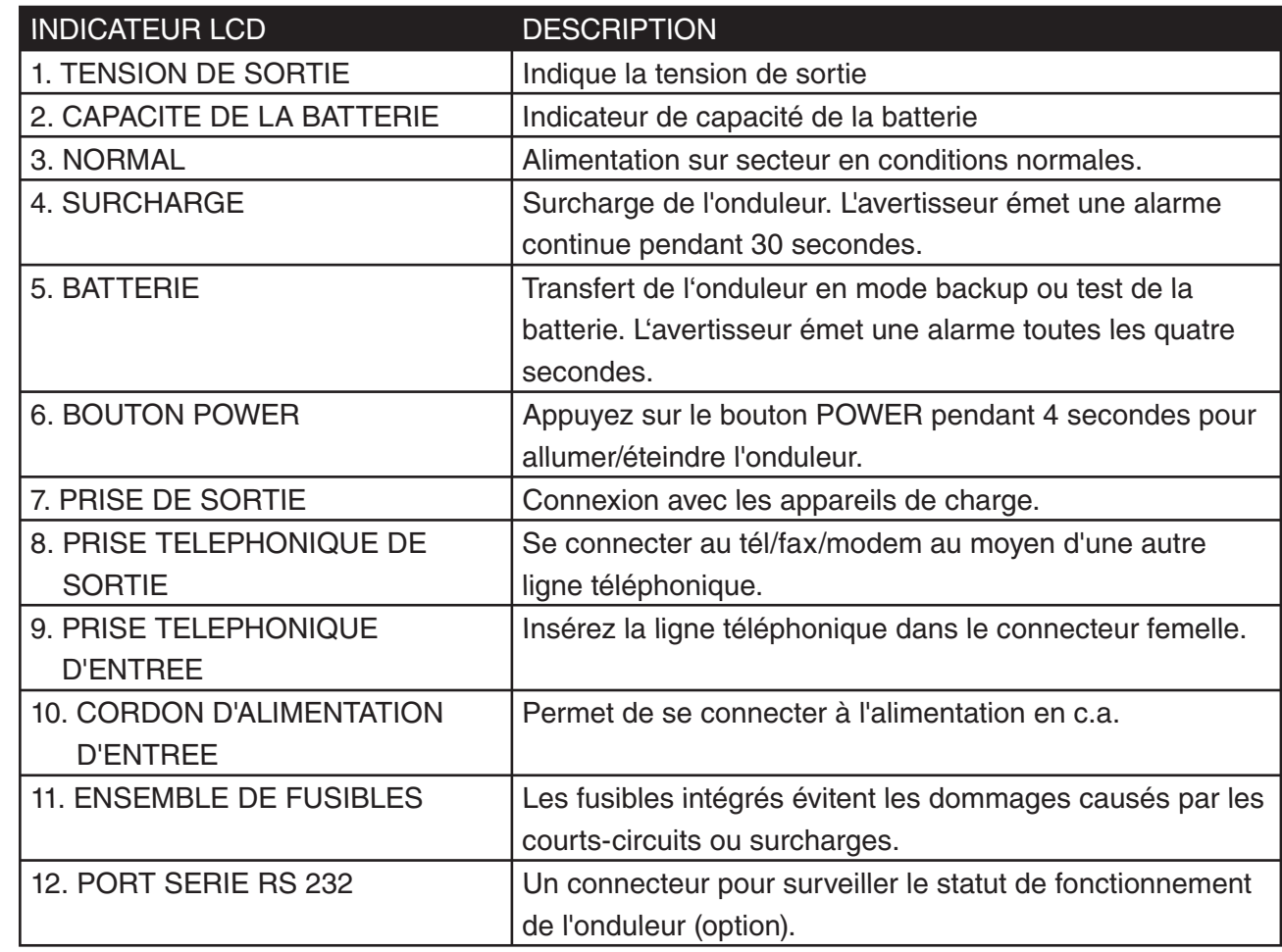

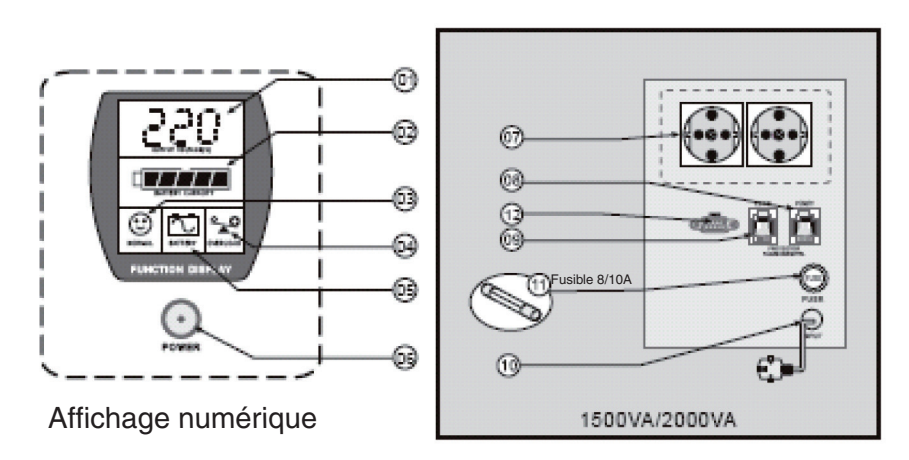

Elevation arrière

Suomi

Svenska Česky

## Românã

#### **Installation**

#### **Inspection**

Inspectez l'onduleur dès réception. L'emballage peut être recyclé, le conserver pour être réutilisé ou bien le mettre au rebut.

#### **Emplacement**

Installez l'onduleur dans un endroit protégée avec une ventilation adéquate, à l'abri de la poussière excessive et loin de la lumière directe du soleil. N'utilisez pas l'onduleur dans des endroits où la température et l'humidité sont hors des normes spécifiées dans le tableau des statuts.

#### **Connexion a l'alimentation**

Branchez la prise d'alimentation d'entrée à l'alimentation sur secteur pour accroître la puissance de l'onduleur.

#### **Chargement de la batterie.**

La batterie de l'onduleur se décharge au cours du transport et du stockage. Elle retrouve une autonomie complète après 8 heures de fonctionnement normal. Ne vous attendez pas à trouver une autonomie totale de la batterie au cours de cette période de recharge initiale.

#### **Connexion des charges**

Branchez les charges aux connecteurs de sortie situées à l'arrière de l'onduleur.

*Attention :* Ne connectez jamais une imprimante laser ou un plotter à l'onduleur au moyen d'un autre équipement informatique. Une imprimante laser ou un plotter exigent une quantité de puissance considérablement supérieure à celle nécessaire au repos, et pourraient surcharger l'onduleur.

#### **Fonctionnement**

#### **Mise en marche**

Pour mettre en marche l'onduleur lorsque celui-ci est branché, appuyez et maintenez le bouton POWER pendant plus de 4 secondes jusqu'à l'émission d'un bip. L'onduleur procède à un test automatique chaque fois qu'il est en marche.

#### **Arrêt**

Pour arrêter l'onduleur, appuyez et maintenez le bouton POWER pendant plus de 4 secondes jusqu'à l'émission d'un bip.

#### **Test automatique**

Avec une alimentation sur secteur normale, appuyez sur le bouton POWER pendant moins d'une seconde pour que l'onduleur teste automatiquement la capacité de la batterie. Au cours du test automatique, l'onduleur fonctionne en mode backup, les témoins DEFAUT et BATTERIE restent allumés.

#### **Backup (alarme lente)**

Lorsqu'en mode backup, les témoins , BATTERIE et DEFAUT s'éclairent, l'onduleur émet un bip toutes les quatre secondes. Les alarmes s'arrêtent lorsque l'onduleur se remet à fonctionner avec le courant électrique. Appuyez sur le bouton POWER pour arrêter le bip.

#### **Batterie faible (alarme rapide)**

En mode Backup, lorsque l'énergie de la batterie est faible, l'onduleur émet des bips rapides jusqu'à ce qu'il s'éteigne en raison de l'épuisement de la batterie ou se remet à fonctionner avec le courant électrique.

#### **Surcharge (alarme continue)**

Lorsque l'onduleur est surchargé, le témoin lumineux SURCHARGE s'éclaire et l'onduleur émet une alarme continue pendant 30 secondes pour avertir de la présence d'un état de surcharge. Déconnectez les équipements a charge non essentielle de l'onduleur pour supprimer la surcharge.

#### **Entretien**

- 1. En utilisation normale, une batterie d'onduleur dure de trois à six ans selon la température et le nombre de décharges. Le remplacement et l'entretien de la batterie doivent être effectués ou supervisés par un technicien qualifié sur les batteries ainsi que sur leurs précautions relatives. Maintenez à l'écart les personnes non autorisées.
- 2. Chargez la batterie de l'onduleur tous les 3 mois au cours du stockage prolongé.
- 3. Déconnectez l'alimentation au cours du stockage prolongé pour éviter la surcharge de la batterie.
- 4. Evitez la surcharge ou court-circuit bien que l'onduleur dispose d'une fonction intégrée de protection contre les surcharges et court-circuits.

#### **Dépannage**

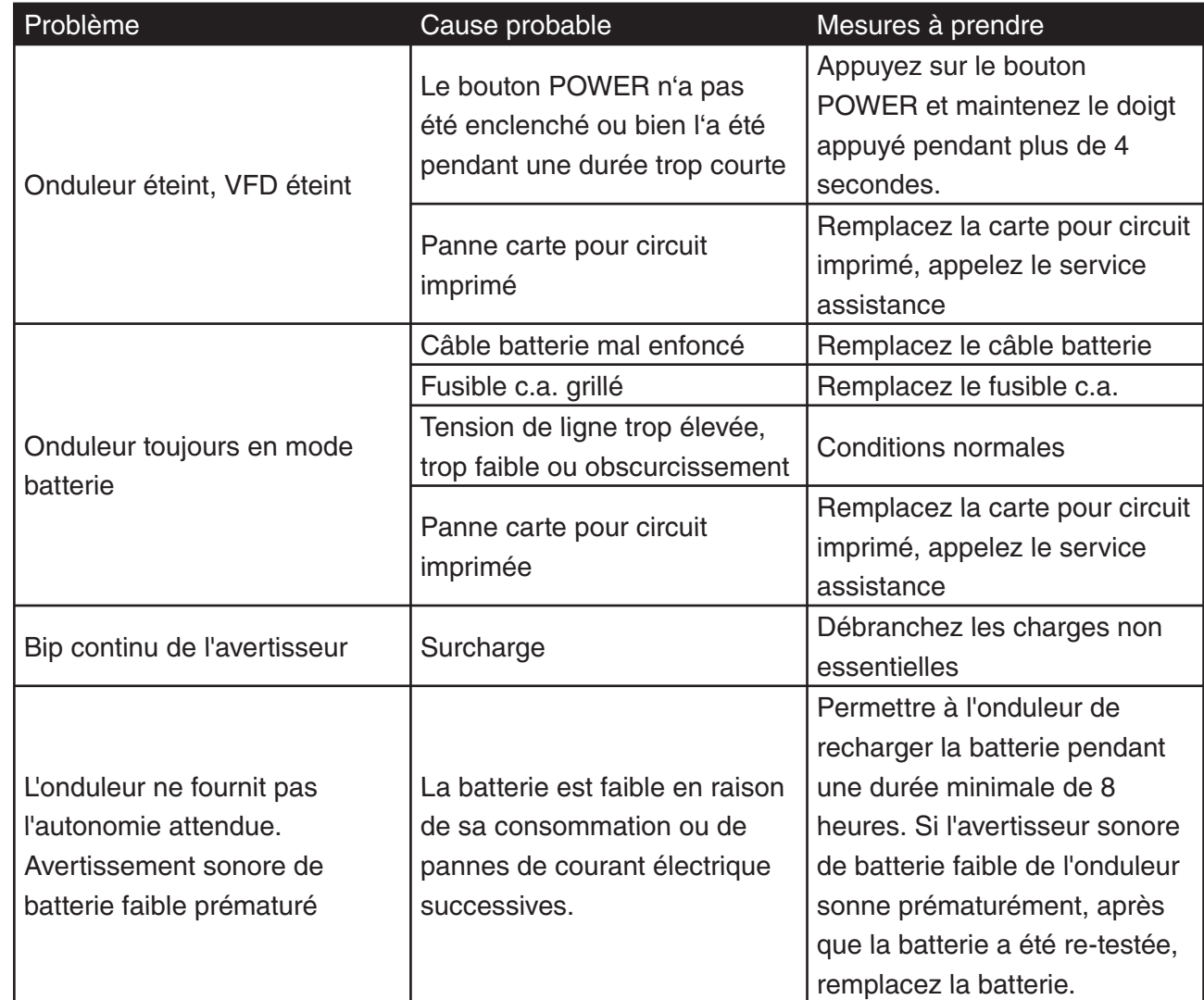

English

#### **DECLARATION DE CONFORMITE**

Nous, Nedis B.V. De Tweeling 28 5215MC 's-Hertogenbosch Les Pays-Bas Tél.: 0031 73 599 1055 Couriel : info@nedis.com

Déclarons que le produit : Nom : KÖNIG Modèle : CMP-UPS2000 Description : Onduleur 2000VA

est conforme aux prescriptions des normes suivantes : CEM : EN 62040-2:2006 EN 6100-3-2:2006 EN 6100-3-3:1995/A2:2005 DBT : EN 62040-1-1:2003

Suivant les dispositions de la directive 2004/108/EC,73/23/EEC et 93/68/EEC .

's-Hertogenbosch, février 2008

Mme. J. Gilad Directeur des Achats

Français

Suomi

#### **Consignes de sécurité :**

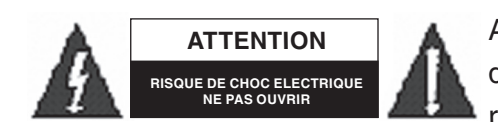

Afin de réduire les risques de chocs électriques, ce produit ne doit être ouvert QUE par un technicien qualifié agréé en cas de réparation. Débranchez l'appareil du secteur et des autres

équipements en cas de problème. N'exposez jamais l'appareil à l'eau ou à l'humidité.

#### **Entretien:**

Nettoyez uniquement avec un chiffon sec. N'utilisez pas de solvants ou de produits abrasifs.

#### **Garantie :**

Aucune garantie ou responsabilité ne sera acceptée en cas de modification et/ou de transformation du produit ou en cas de dommages provoqués par une utilisation incorrecte de l'appareil.

#### **Généralités :**

Le design et les caractéristiques techniques sont sujets à modification sans notification préalable. Tous les logos de marques et noms de produits sont des marques déposées ou immatriculées dont leurs détenteurs sont les propriétaires et sont donc reconnus comme telles dans ce document.

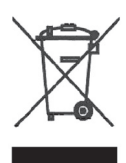

#### **Attention :**

Son symbole figure sur l'appareil. Il signifie que les produits électriques et électroniques ne doivent pas être jetés avec les déchets domestiques. Le système de collecte est différent pour ce genre de produits.

Copyright ©

 $\epsilon$ 

**Deutsch** 

English

Suomi

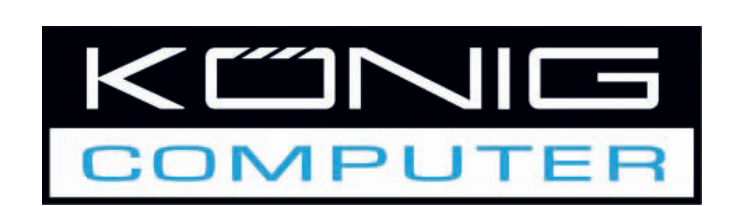

**CMP-UPS2000 UPS 2000VA** 

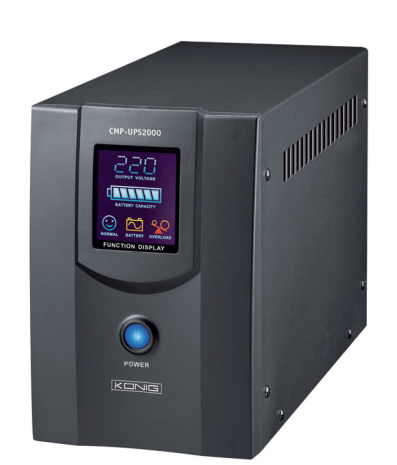

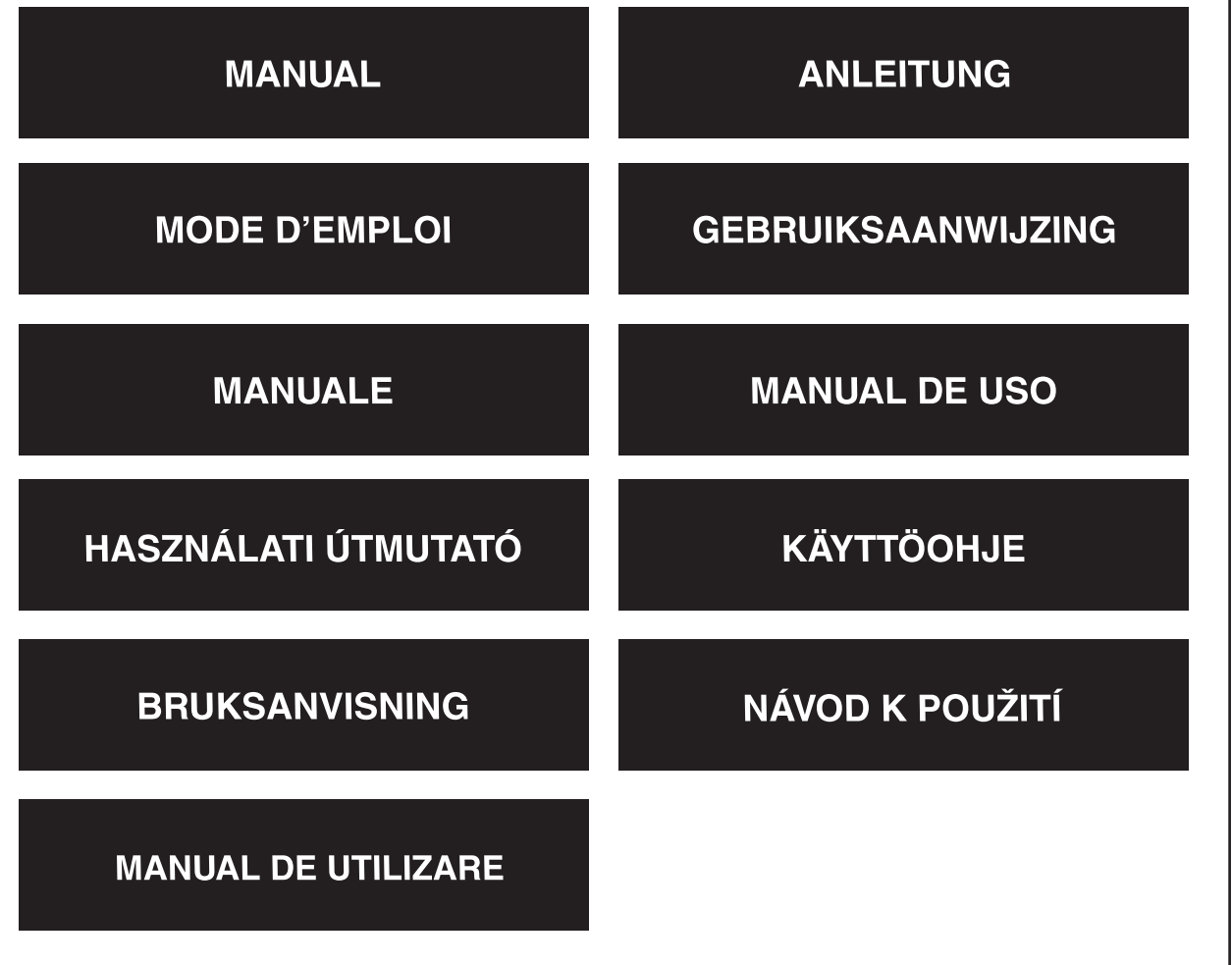

Français Nederlands

English

Deutsch

#### **Presentatie**

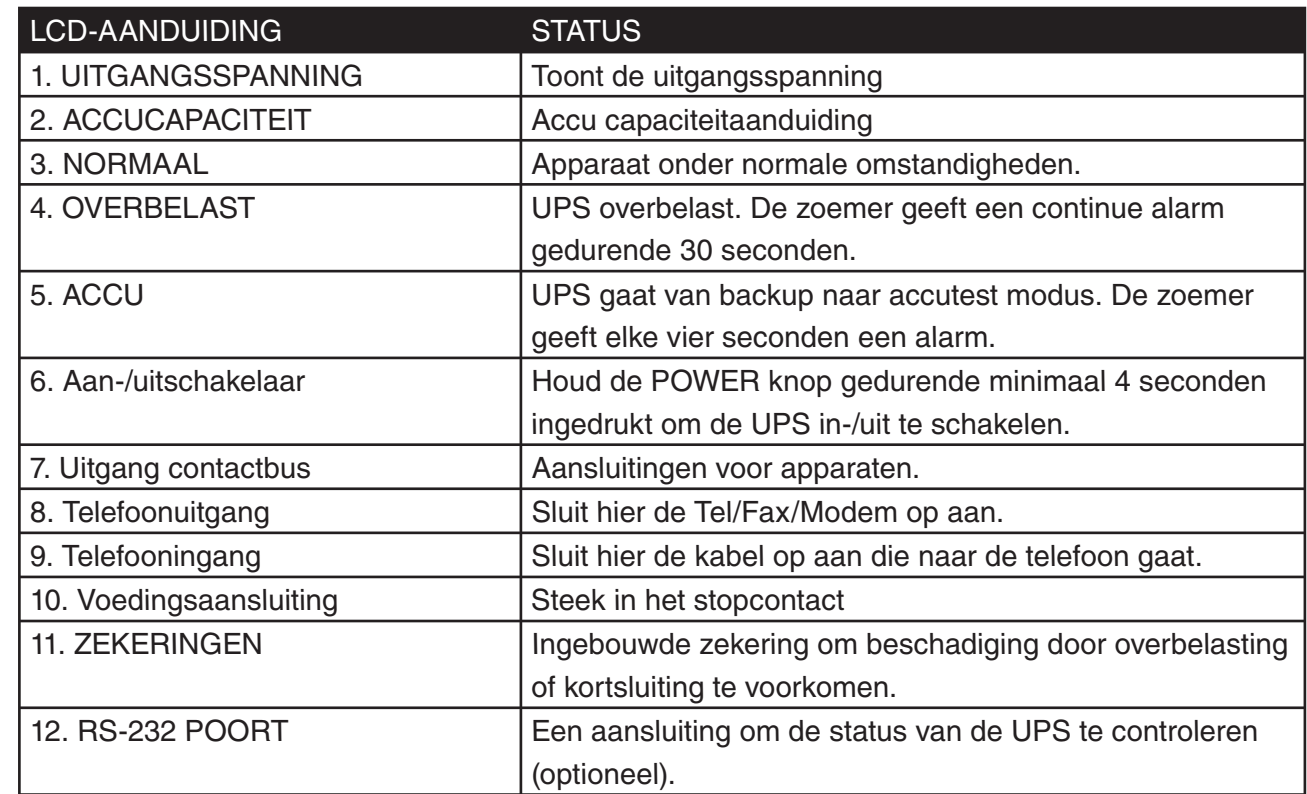

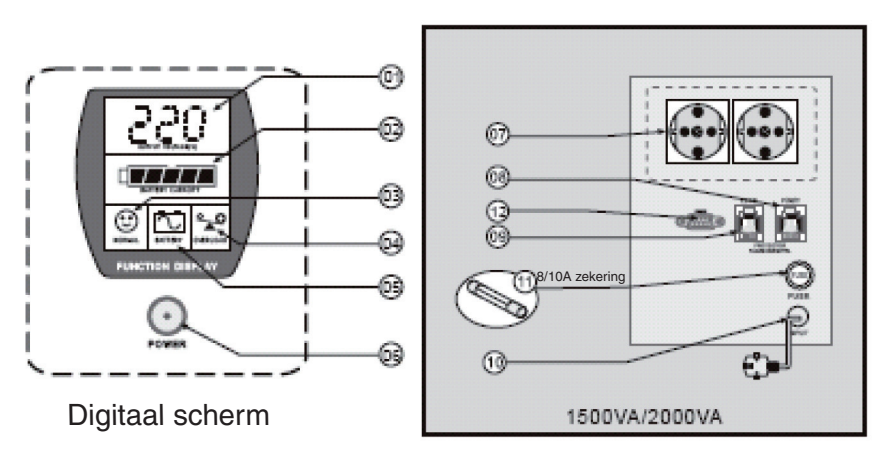

Achterkant

Română

Svenska

Românã

#### **Installatie**

#### **Controle**

Controleer de UPS bij ontvangst. De verpakking is recyclebaar. Bewaar het of verwerk het op de juiste wijze.

#### **Opstelling**

Installeer de UPS in een beschermde omgeving met voldoende ventilatie en uit direct zonlicht en teveel stof. Gebruik de UPS niet wanneer de temperatuur en luchtvochtigheid boven de in de specificatietabel afgedrukte grenzen komen.

#### **Sluit aan op het apparaat**

Sluit het elektriciteitssnoer aan op de UPS.

#### **Laad de accu op**

De accu in de UPS zal iets van de lading verliezen gedurende het transport en opslag. Het zal compleet worden opgeladen na ongeveer 8 uur onder normaal gebruik. Verwacht geen volledige gebruiksduur tijdens deze beginperiode.

#### **Sluit de apparatuur aan**

Steek de stekkers in de contactbussen aan de achterkant van de UPS.

*Let op:* Sluit nooit een laserprinter of plotter aan op de UPS met andere computerapparatuur. Een laserprinter of plotter verbruikt periodiek aanzienlijk meer vermogen dan tijdens rust en kan dan de UPS overbelasten.

#### **Bediening**

#### **Inschakelen:**

Wanneer de UPS eenmaal is aangesloten, houd de POWER knop gedurende minimaal 4 seconden ingedrukt totdat een pieptoon klinkt en de UPS wordt ingeschakeld. De UPS zal telkens wanneer het wordt ingeschakeld een zelftest uitvoeren.

#### **Uitschakelen:**

Door gedurende minimaal 4 seconden op de POWER knop te drukken totdat u een pieptoon hoort. **Zelftest**

Druk tijdens normaal gebruik, minder dan 1 seconde op de POWER knop en de UPS zal een zelftest op het accuvermogen uitvoeren. Gedurende de zelftest zal de UPS een backup modus uitvoeren, de BATTERY en FAULT iconen blijven branden.

#### **Backup (langzaam alarm)**

Tijdens de Backup modus branden de BATTERY en FAULT iconen en de UPS zend elke vier seconden een pieptoon uit. Het alarm stopt wanneer de UPS terug gaat naar normaal gebruik. Om de pieptoon te stoppen drukt u op de POWER knop.

#### **Lege accu (snel alarm)**

Tijdens de Backup modus, wanneer de accu leeg raakt, piept de UPS snel totdat de UPS uitgaat vanwege het leeg raken van de accu of terug gaat naar normaal gebruik.

#### **Overbelast (continue alarm)**

Wanneer de UPS is overbelast zal het OVERLOAD icoon branden en de UPS zendt een continue alarm uit gedurende 30 seconden om te waarschuwen voor een overbelaste status. Verwijder niet noodzakelijke apparatuur van de UPS om het overbelasten op te heffen.

#### **Onderhoud**

- 1. Bij normaal gebruik, zal een UPS-accu drie tot zes jaar gebruikt kunnen worden, dit is afhankelijk van het aantal ontladingen en de temperatuur. Vervangen van en onderhoud aan de accu, moeten worden uitgevoerd door medewerkers die verstand hebben van accu's en de bijbehorende voorzorgsmaatregelen. Laat geen ongeautoriseerde personen aan het apparaat komen.
- 2. Tijdens langdurige opslag dient de accu van de UPS elke 3 maanden te worden opgeladen.
- 3. Haal de stekker uit het stopcontact tijdens langdurige opslag.
- 4. Vermijd overbelasting of kortsluiting zelfs al heeft de UPS een ingebouwde bescherming tegen overbelasting en kortsluiting .

#### **Het oplossen van problemen**

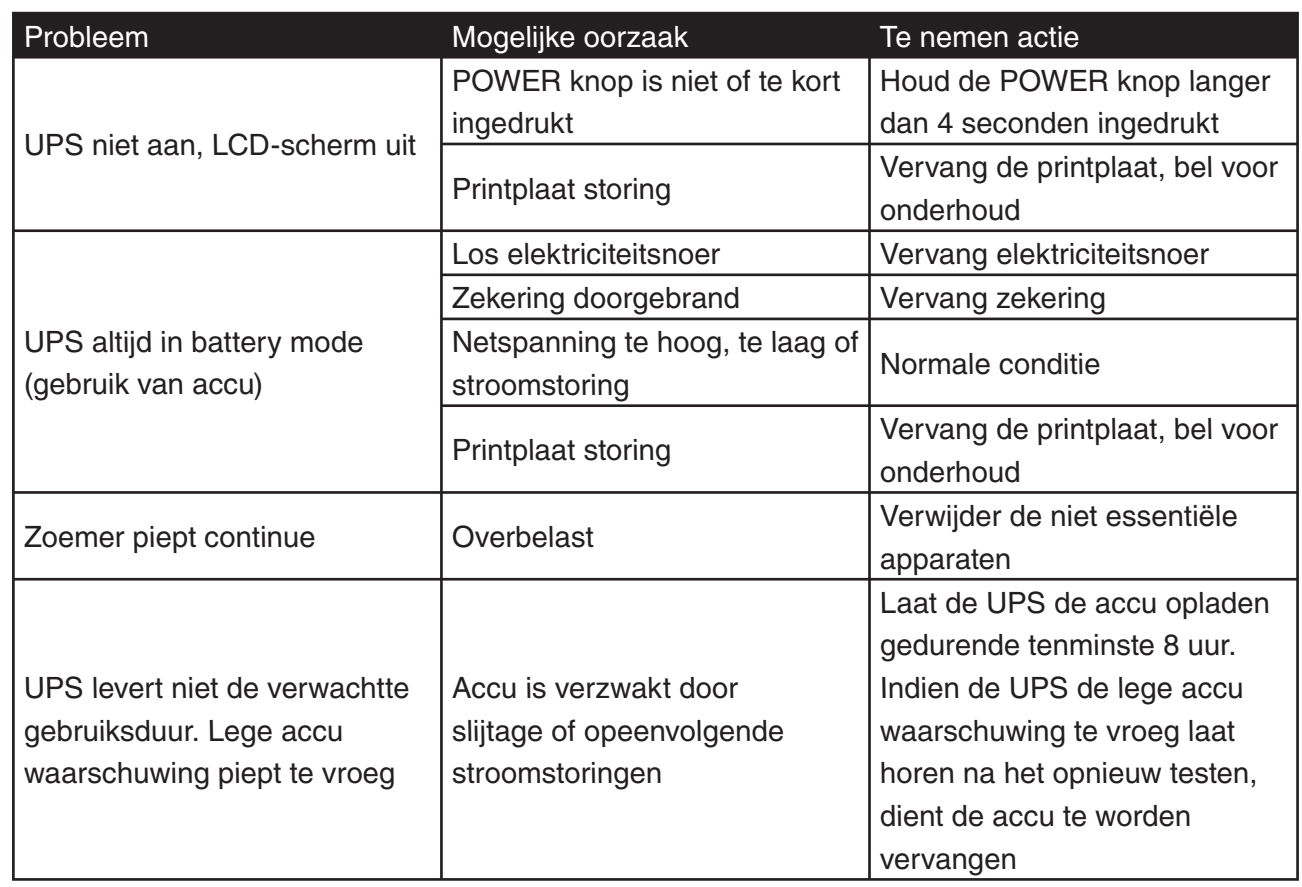

Suomi

#### **CONFORMITEITVERKLARING**

Wij, Nedis BV De Tweeling 28 5215 MC 's-Hertogenbosch **Nederland** Tel.: 0031 73 599 1055 E-mail: info@nedis.com

Verklaren dat het product: Merknaam: KÖNIG Model: CMP-UPS2000 Omschrijving: UPS 2000VA

in overeenstemming met de volgende normen is: EMC: EN 62040-2:2006 EN 6100-3-2:2006 EN 6100-3-3:1995/A2:2005

LVD: EN 62040-1-1:2003

Volgens de bepalingen in de EG-richtlijnen 2004/108/EC, 73/23/EEC en 93/68/EEC.

's-Hertogenbosch, februari 2008

Mevr. J. Gilad Directeur inkoop

Suomi

Cesky

#### **Veiligheidsvoorzorgsmaatregelen:**

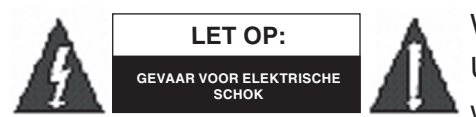

Wanneer service of reparatie noodzakelijk is, mag dit product UITSLUITEND door een geautoriseerde technicus geopend worden; dit om de kans op het krijgen van een elektrische schok

te voorkomen. Als er een probleem optreedt, koppel het product dan los van het lichtnet en van andere apparatuur. Stel het apparaat niet bloot aan water of vocht.

#### **Onderhoud:**

Uitsluitend reinigen met een droge doek. Gebruik geen reinigingsmiddelen of schuurmiddelen.

#### **Garantie:**

Voor wijzigingen en veranderingen aan het product of schade veroorzaakt door een verkeerd gebruik van dit product, kan geen aansprakelijkheid worden geaccepteerd. Tevens vervalt daardoor de garantie.

#### **Algemeen:**

Wijziging van ontwerp en specificaties zonder voorafgaande mededeling onder voorbehoud. Alle logo's, merken en productnamen zijn handelsmerken of geregistreerde handelsmerken van de respectievelijke eigenaren en worden hierbij als zodanig erkend.

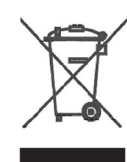

#### **Let op:**

Dit product is voorzien van dit symbool. Dit symbool geeft aan dat afgedankte elektrische en elektronische producten niet met het gewone huisafval verwijderd mogen worden. Voor dit soort producten zijn er speciale inzamelingspunten.

Copyright ©

 $C \in$ 

English

Deutsch

Français

Nederlands

Italiano

Español

Magyar

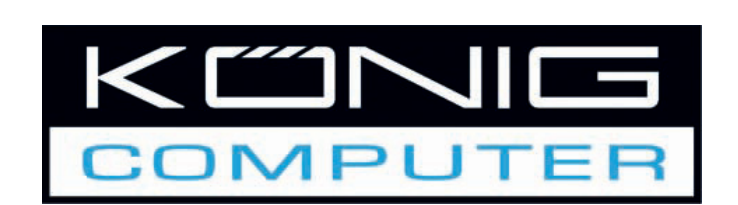

**CMP-UPS2000 UPS 2000VA** 

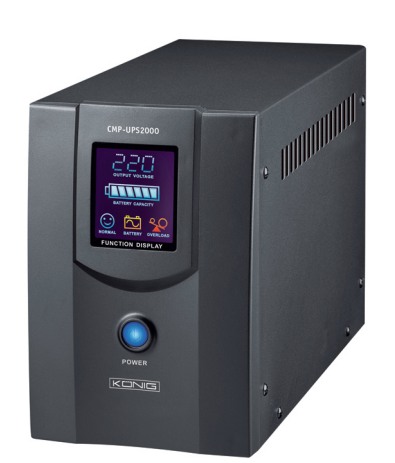

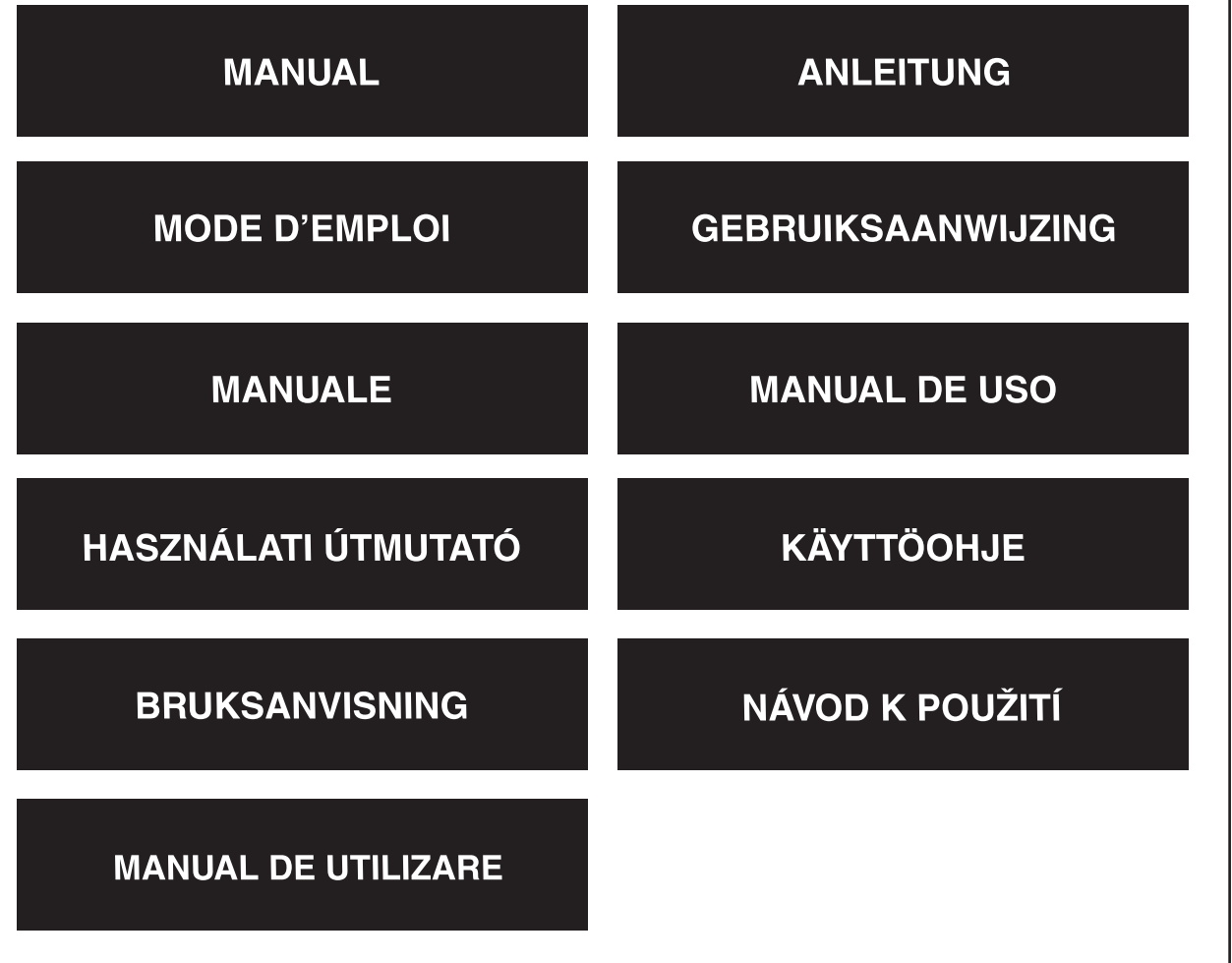

#### **Presentazione**

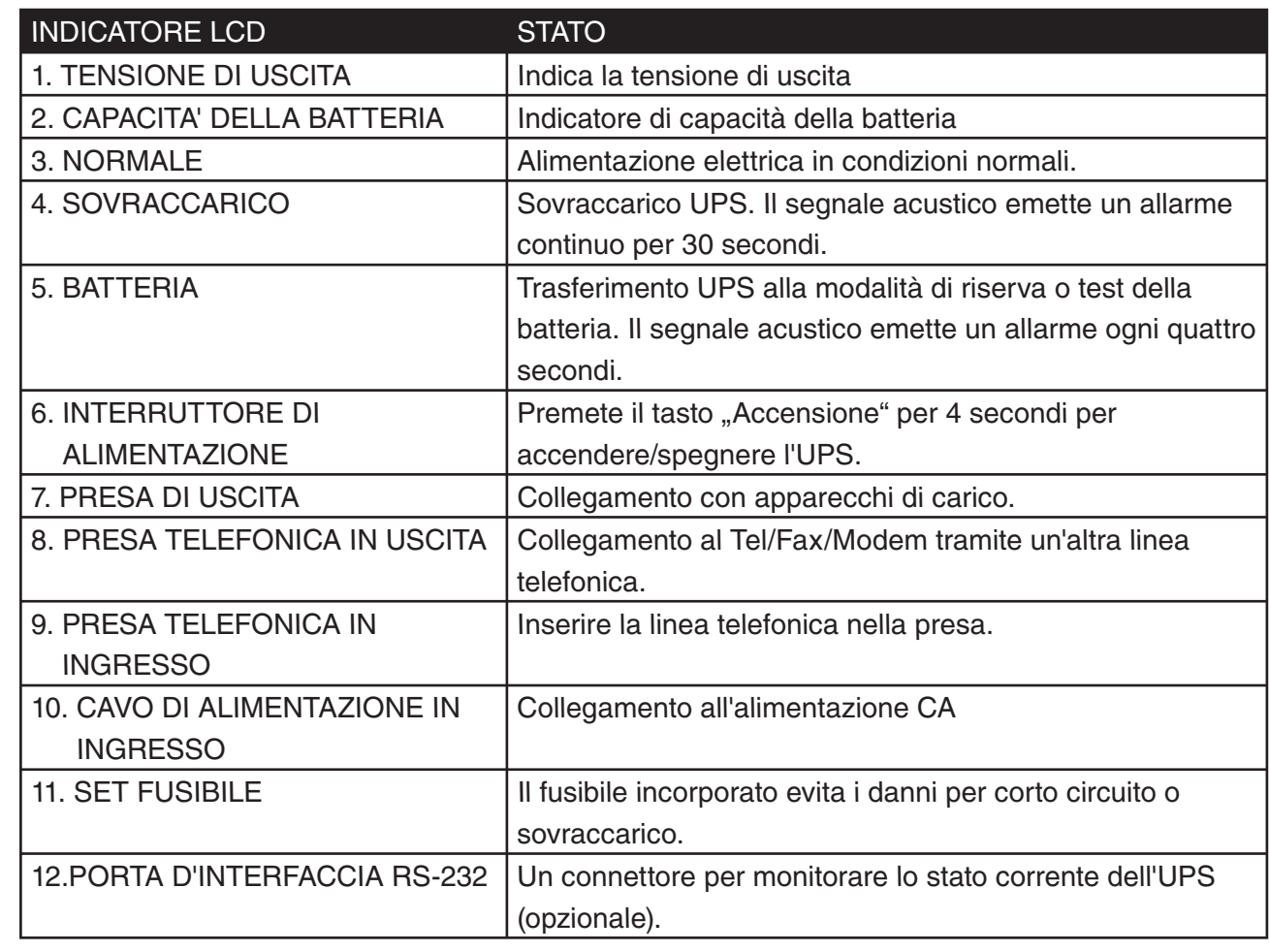

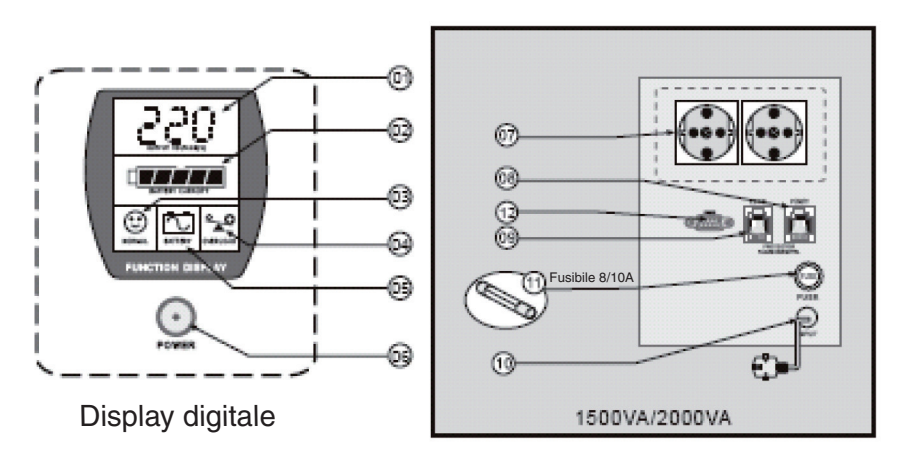

Elevazione posteriore

Suomi

Svenska

Česky

Engl

lish

Italianc

## Românã

#### **Installazione**

#### **Ispezione**

Ispezionare l'UPS alla ricezione. L'imballaggio è riciclabile. Conservatelo per riutilizzarlo o smaltitelo in maniera appropriata.

#### **Posizionamento**

Installate l'UPS in una zona protetta con flusso d'aria adeguato, e lontano dalla luce diretta del sole e da polvere eccessiva. Non utilizzate l'UPS dove la temperatura e l'umidità sono al di fuori dei limiti specificati nella Tabella delle Specifiche.

#### **Collegamento alla corrente elettrica**

Collegate il connettore di alimentazione in ingresso CA alla corrente elettrica per accendere l'UPS.

#### **Caricare la batteria**

La batteria nell'UPS perderà un po' della sua carica durante la spedizione e l'immagazzinaggio. Si ricaricherà completamente dopo circa 8 ore di funzionamento normale. Non aspettatevi un funzionamento completo della batteria durante questo periodo di ricarica iniziale.

#### **Collegamento dei carichi**

Inserite i carichi nei connettori di uscita sulla parte posteriore dell'UPS.

*Attenzione:* Non collegate mai una stampante laser o plotter all'UPS con altri apparecchi informatici. Una stampante laser o plotter richiedono una quantità di alimentazione considerevolmente superiore rispetto a quando sono a riposo e potrebbero sovraccaricare l'UPS.

#### **Funzionamento**

#### **Accensione**

Con l'UPS collegata, premete e tenete premuto il tasto ACCENSIONE per più di 4 secondi finché viene emesso un segnale acustico di accendere l'UPS. L'UPS eseguirà un auto-test ogni volta che viene acceso.

#### **Spegnimento**

Premete e tenete premuto il tasto ACCENSIONE per più di 4 secondi finché non udite un segnale acustico.

#### **Auto-Test**

In condizioni normali di corrente elettrica, premete il tasto ACCENSIONE per meno di 1 secondo e l'UPS esegue un auto-test sulla capacità della batteria. Durante l'auto-test, l'UPS aziona una modalità di riserva, l'icona BATTERIA e GUASTO rimangono accese.

#### **Riserva (allarme lento)**

Durante la modalità di Riserva, l'icona BATTERIA e GUASTO si illumina e l'UPS emette un segnale acustico ogni quattro secondi. L'allarme si arresta quando l'UPS torna al funzionamento con la corrente elettrica. Premete il tasto ACCENSIONE per arrestare il segnale acustico.

#### **Batteria scarica (allarme rapido)**

Nella modalità di Riserva, quando la batteria è scarica, l'UPS emette un rapido segnale acustico finché si ferma per esaurimento della batteria o torna al funzionamento con la corrente elettrica.

#### **Sovraccarico (allarme continuo)**

Quando l'UPS è sovraccarico, l'icona SOVRACCARICO si illumina e l'UPS emette un allarme continuo per 30 secondi per avvertire la presenza di uno stato di sovraccarico. Scollegate gli apparecchi di carico non essenziali dall'UPS per eliminare il sovraccarico.

#### **Manutenzione**

- 1. Con un uso normale, una batteria UPS durerà dai 3 ai 6 anni a seconda del numero di scariche e della temperatura. La sostituzione e la riparazione della batteria devono essere eseguite o supervisionate da personale esperto di batterie e delle relative precauzioni. Tenete lontane le persone non autorizzate.
- 2. Caricate la batteria UPS ogni 3 mesi durante l'immagazzinaggio prolungato.
- 3. Scollegate la spina di alimentazione durante l'immagazzinaggio prolungato per evitare il sovraccarico della batteria.
- 4. Evitate il sovraccarico o il corto circuito sebbene l'UPS sia munito di una funzione di protezione di sovraccarico e corto circuito.

#### **Risoluzione dei problemi**

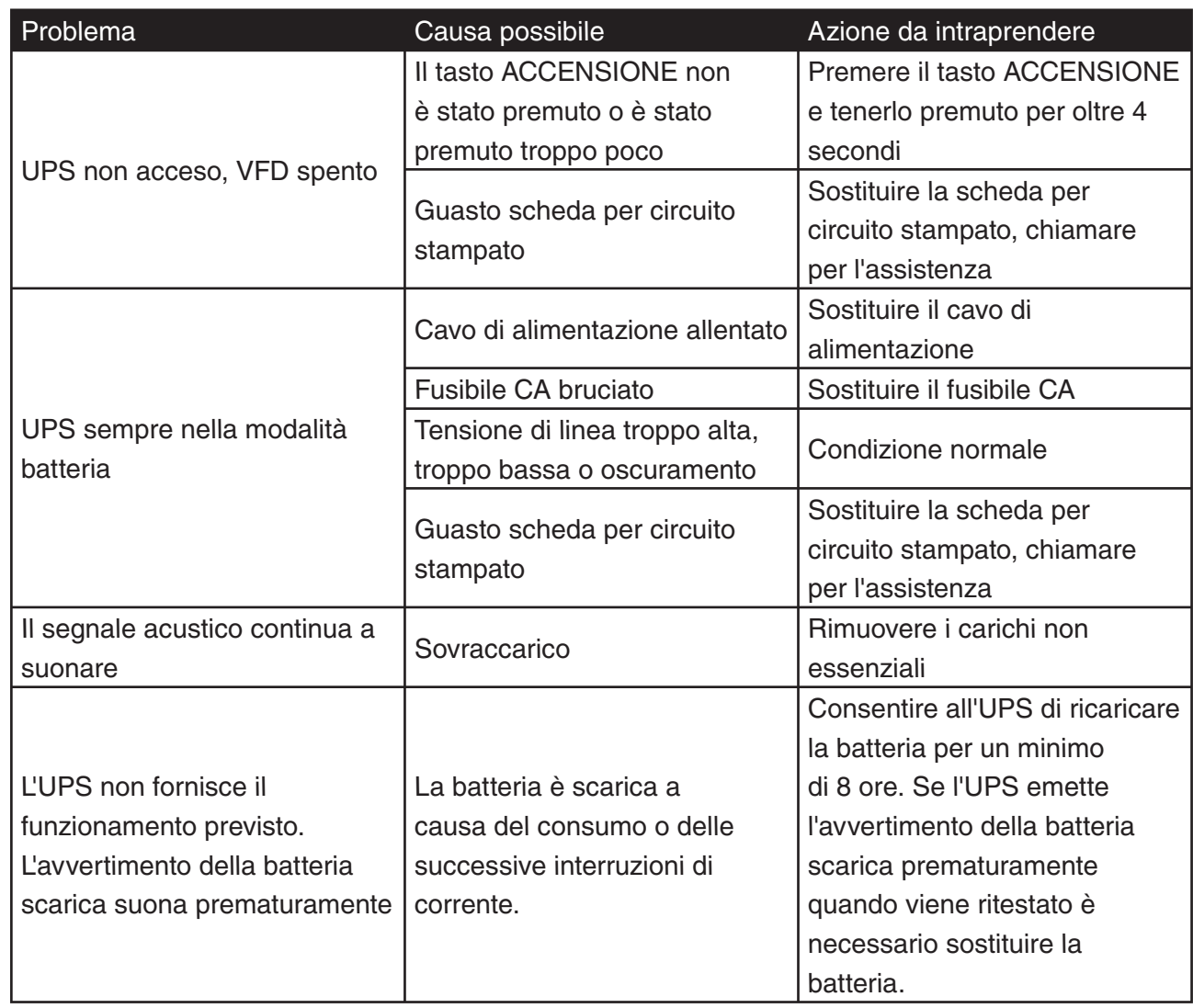

Suomi

#### **DICHIARAZIONE DI CONFORMITÀ**

Questa società, Nedis B.V. De Tweeling 28 5215MC 's-Hertogenbosch Paesi Bassi Tel.: 0031 73 599 1055 Email: info@nedis.com

Dichiara che il prodotto: Nome: KÖNIG Modello: CMP-UPS2000 Descrizione: UPS 2000VA

è conforme ai seguenti standard: EMC: EN 62040-2:2006 EN 6100-3-2:2006 EN 6100-3-3:1995/A2:2005 LVD: EN 62040-1-1:2003

Secondo le disposizioni delle direttive 2004/108/EC, 73/23/EEC e 93/68/EEC.

's-Hertogenbosch, febbraio 2008

Sig.ra J. Gilad Direttore agli acquisti

#### **Precauzioni di sicurezza:**

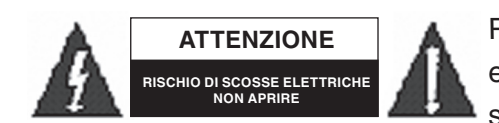

Per ridurre il rischio di scosse elettriche, questo prodotto deve essere aperto ESCLUSIVAMENTE da personale tecnico specializzato, se occorre assistenza. Se si dovessero verificare

dei problemi, scollegare il prodotto dall'alimentazione di rete e da ogni altra apparecchiatura. Non esporre il prodotto ad acqua o umidità.

#### **Manutenzione:**

Pulire solo con un panno asciutto. Non utilizzare solventi detergenti o abrasivi.

#### **Garanzia:**

Non sarà accettata alcuna garanzia o responsabilità in relazione a cambiamenti e modifiche del prodotto o a danni determinati dall'uso non corretto del prodotto stesso.

#### **Generalità:**

Il design e le caratteristiche tecniche sono soggetti a modifica senza necessità di preavviso. Tutti i marchi, logo e i nomi di prodotto sono marchi commerciali o registrati dei rispettivi titolari e sono in questo documento riconosciuti come tali.

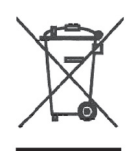

#### **Attenzione:**

Il prodotto è contrassegnato con questo simbolo, con il quale si indica che i prodotti elettrici ed elettronici usati non devono essere gettati insieme ai rifiuti domestici. Per questi prodotti esiste un sistema di raccolta differenziata.

Copyright ©

 $C \in$ 

Nagyar

**Deutsch** 

Français

Nederlands

taliano

Español

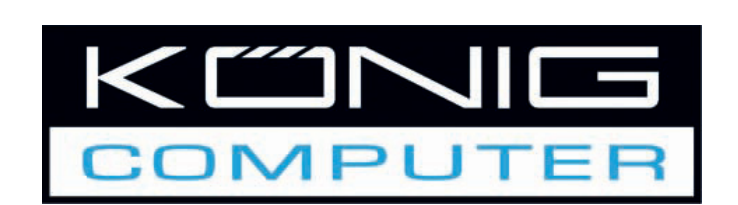

CMP-UPS2000 **UPS 2000VA** 

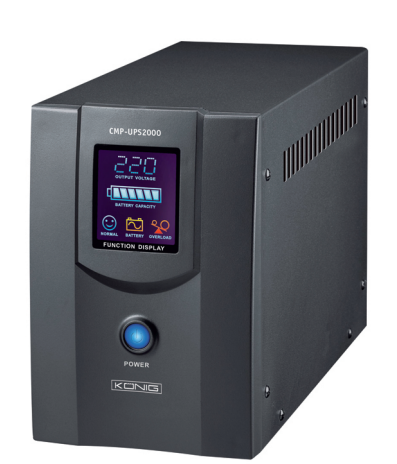

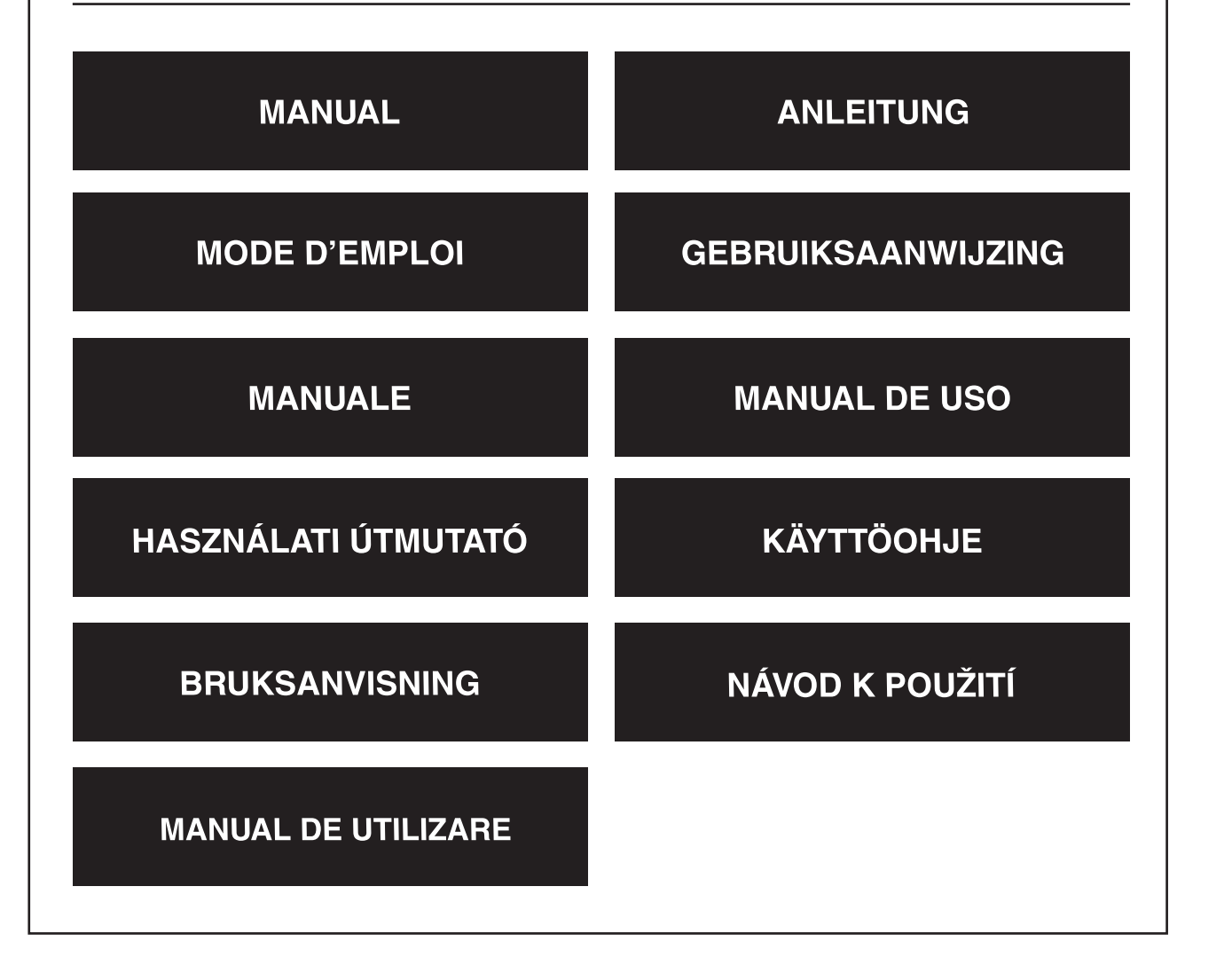

Français Nederlands

English

Deutsch

Español

Italiano

#### **Presentación**

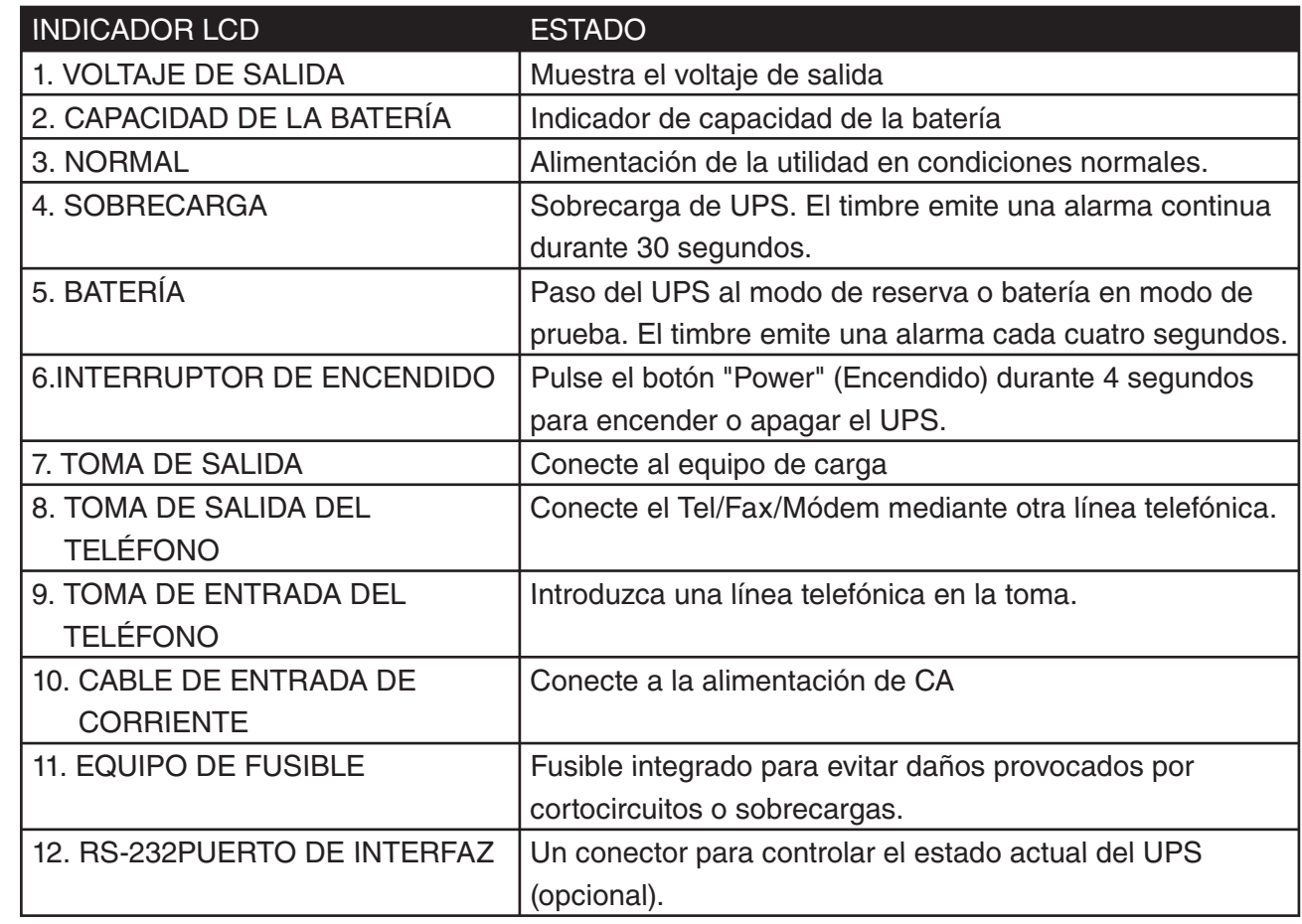

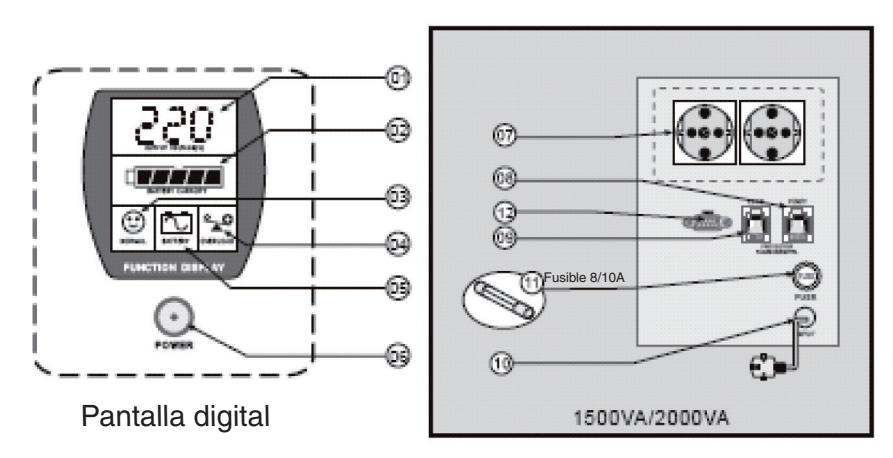

Elevación trasera

Svenska

Suomi

Česky Română

Eng

lish

Românã

#### **Instalación**

#### **Inspección**

Inspeccione el UPS cuando lo reciba. El paquete es reciclable. Guárdelo para volver a utilizarlo o eliminarlo correctamente.

#### **Ubicación**

Instale el UPS en una zona protegida con ventilación adecuada, y lejos de la luz directa del sol y del polvo excesivo. No opere el UPS cuando la temperatura y la humedad se salgan de los límites indicados en el Cuadro de Especificaciones.

#### **Conexión a la utilidad**

Conecte el conector de alimentación de entrada de CA a la alimentación de la utilidad para encender el UPS

#### **Recargar la batería**

La batería del UPS perderá la misma carga durante el envío y el almacenamiento. Se cargará al completo tras aproximadamente 8 horas de operación normal. No espere un funcionamiento completo de la batería durante este periodo inicial de recarga.

#### **Conexión de las cargas**

Conecte las cargas en los conectores de salida de la parte trasera del UPS.

**Atención:** No conecte nunca una impresora láser o un graficador con otro equipo informático. Una impresora láser o un graficador utiliza mucha más alimentación cuando está en espera, y podrá sobrecargar el UPS.

#### **Operación**

#### **Encendido**

Cuando haya conectado el UPS, pulse y mantenga pulsada la tecla POWER (ENCENDIDO) durante más de 4 segundos hasta que oiga un sonido para encender el UPS. El UPS realizará una prueba automática cada vez que se encienda.

#### **Apagado**

Si pulsa y mantiene pulsado el botón POWER (ENCENDIDO) durante más de 4 segundos, oirá un sonido.

#### **Prueba automática**

Con la alimentación normal, pulse el botón POWER (ENCENDIDO) durante menos de 1 segundo y el UPS realizará una prueba automática sobre la capacidad de la batería. Durante la prueba automática, el UPS opera en modo de reserva, y el icono de BATERÍA Y FALLO permanecerá encendido.

#### **Reserva (alarma lenta)**

Cuando esté en modo de reserva, el icono de la BATERÍA y de FALLO se iluminará y el UPS emitirá un sonido cada cuatro segundos. Las alarmas se interrumpirán cuando el UPS regrese al funcionamiento de alimentación de la utilidad. Para interrumpir el sonido, pulse el botón POWER (ENCENDIDO).

#### **Batería baja (alarma rápida)**

En modo de reserva, cuando la energía de la batería esté baja, el UPS suena rápidamente hasta que el UPS se apaga por el agotamiento de la pila o regresa al funcionamiento de la alimentación de la utilidad.

#### **Sobrecarga (alarma continua)**

Cuando el UPS esté sobrecargado, el icono de SOBRECARGA se enciende y el UPS emite una alarma continua durante 30 segundos para advertir del estado de la sobrecarga. Desconecte el equipo de carga no esencial del UPS para eliminar la sobrecarga.

#### **Mantenimiento**

- 1. Con un uso normal, una batería de UPS durará entre tres y seis años en función del número de descargas y de la temperatura. El cambio y la reparación de la batería deberá realizarse o supervisarse por un personal que conozca las baterías y sus precauciones. Manténgalo alejado de las personas no autorizadas.
- 2. Cargue la batería del UPS cada tres meses durante un almacenamiento prolongado.
- 3. Desconecte la alimentación durante un almacenamiento prolongado para evitar sobrecargas de la batería.
- 4. Evite las sobrecargas o los cortocircuitos a pesar de que el UPS cuente con la función de protección contra los cortocircuitos y las sobrecargas.

#### **Resolución de problemas**

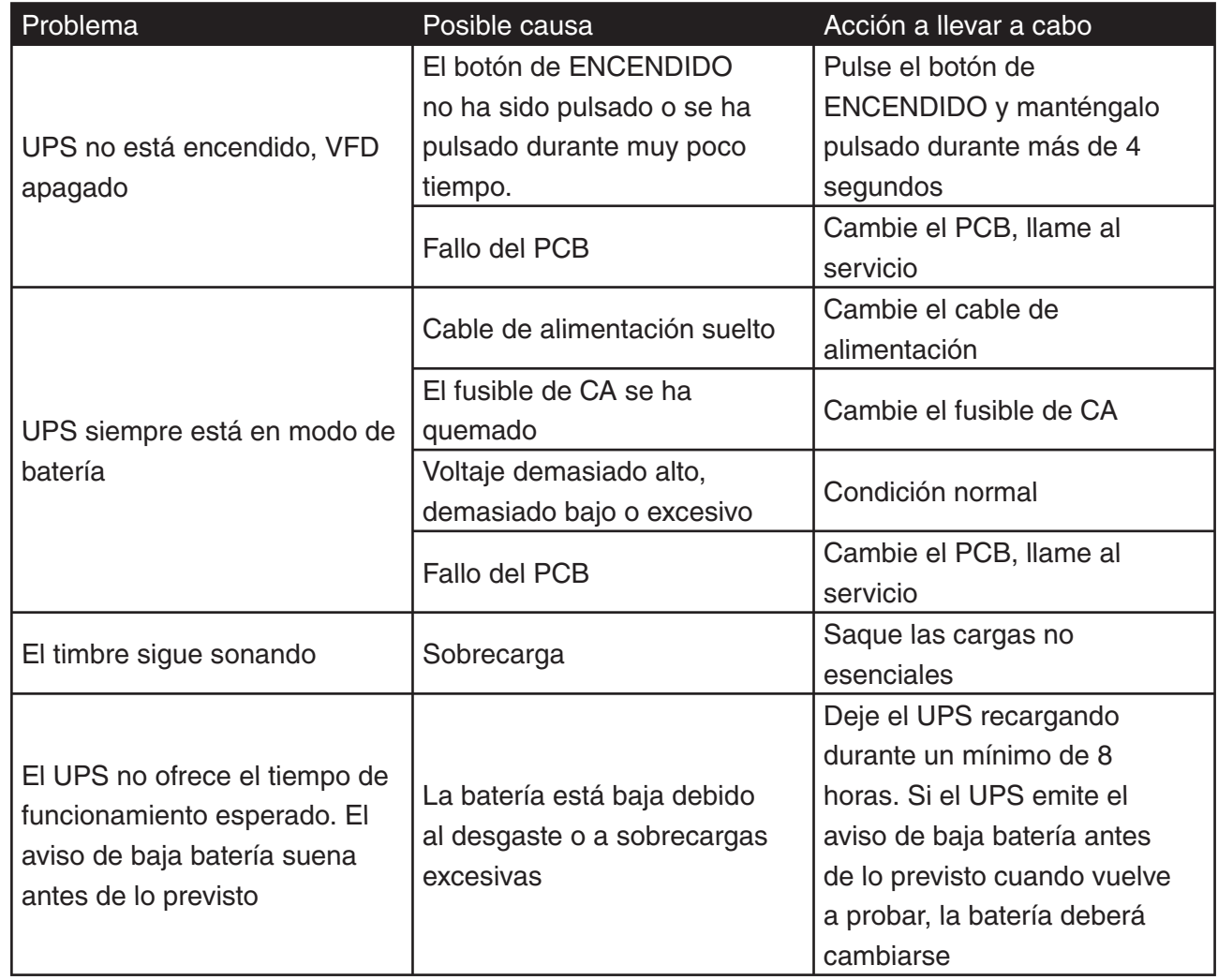

Suomi

#### **DECLARACIÓN DE CONFORMIDAD**

La empresa infraescrita, Nedis B.V. De Tweeling 28 5215MC 's-Hertogenbosch Países Bajos Tel.: 0031 73 599 1055 Email: info@nedis.com

Declara que el producto: Nombre: KÖNIG Modelo: CMP-UPS2000 Descripción: UPS 2000VA

se encuentra conforme a las siguientes normas: EMC: EN 62040-2:2006 EN 6100-3-2:2006 EN 6100-3-3:1995/A2:2005

LVD: EN 62040-1-1:2003

Conforme a las disposiciones de las normas 2004/108/EC, 73/23/EEC y 93/68/EEC.

's-Hertogenbosch, febrero de 2008

D. J. Gilad Director de compras

Cesky

English

Deutsch

Français

Nederlands

Italiano

Español

Magyar

Suomi

Svenska

#### **Medidas de seguridad:**

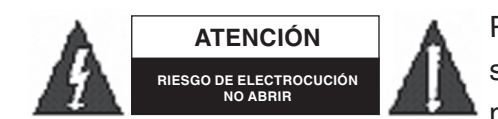

Para reducir los riesgos de electrocución, este producto deberá ser abierto EXCLUSIVAMENTE por un técnico habilitado cuando necesite ser reparado. Desconecte el producto de la red y de

cualquier otro equipo si se registra algún problema. No exponga el producto al agua ni a la humedad.

#### **Mantenimiento:**

Limpie sólo con un paño seco. No utilice disolventes de limpieza ni abrasivos.

#### **Garantía:**

No se aceptará ninguna garantía o responsabilidad derivada de cualquier cambio o modificaciones realizadas al producto o daños provocados por un uso incorrecto del presente producto.

#### **General:**

Las ilustraciones y las especificaciones podrán sufrir cambios sin previo aviso. Todas las marcas de los logotipos y los nombres de productos constituyen patentes o marcas registradas de sus titulares correspondientes, reconocidos como tal.

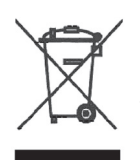

#### **Cuidado:**

Este producto está señalizado con este símbolo. Esto significa que los productos eléctricos y electrónicos gastados no deberán mezclarse con los desechos domésticos generales. Existen distintos sistemas de recogida individuales para este tipo de productos.

Copyright ©

 $\epsilon$ 

English

Deutsch

Français

Nederlands

taliano

Español

Magyar

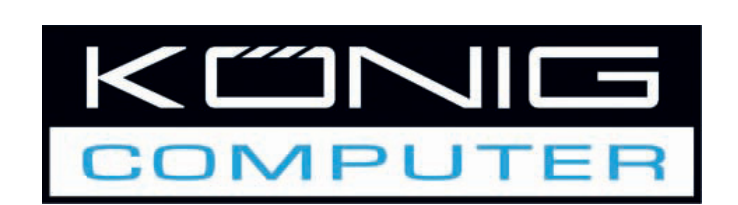

**CMP-UPS2000 UPS 2000VA** 

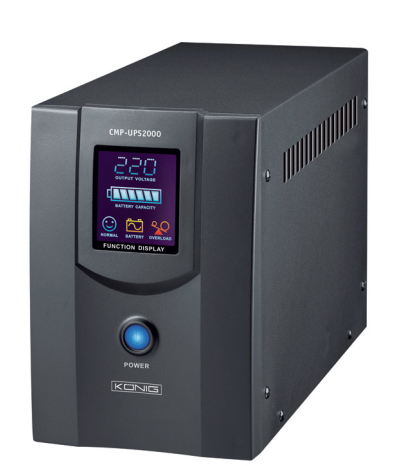

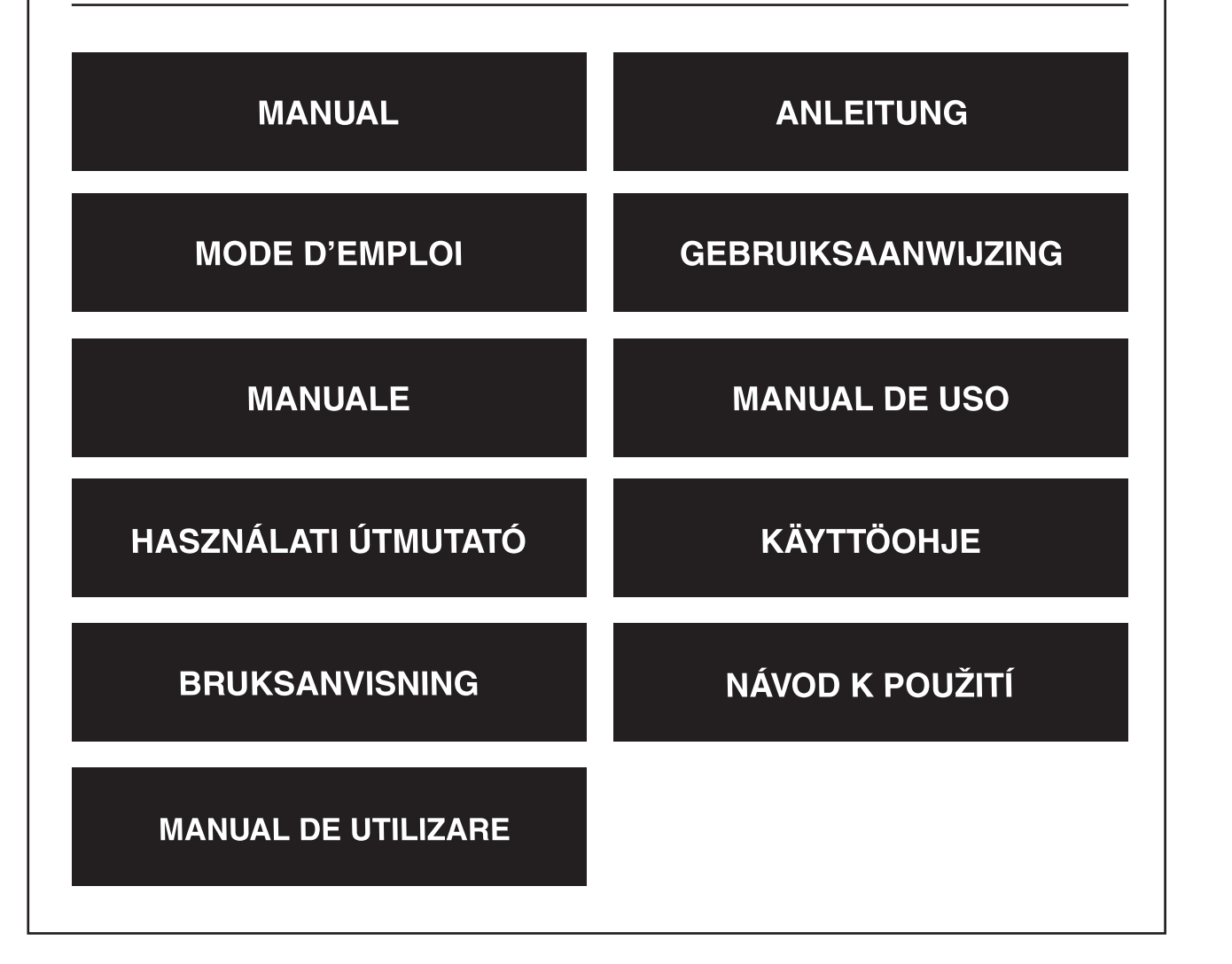

English

Deutsch

Italiano

#### **Ismertetés**

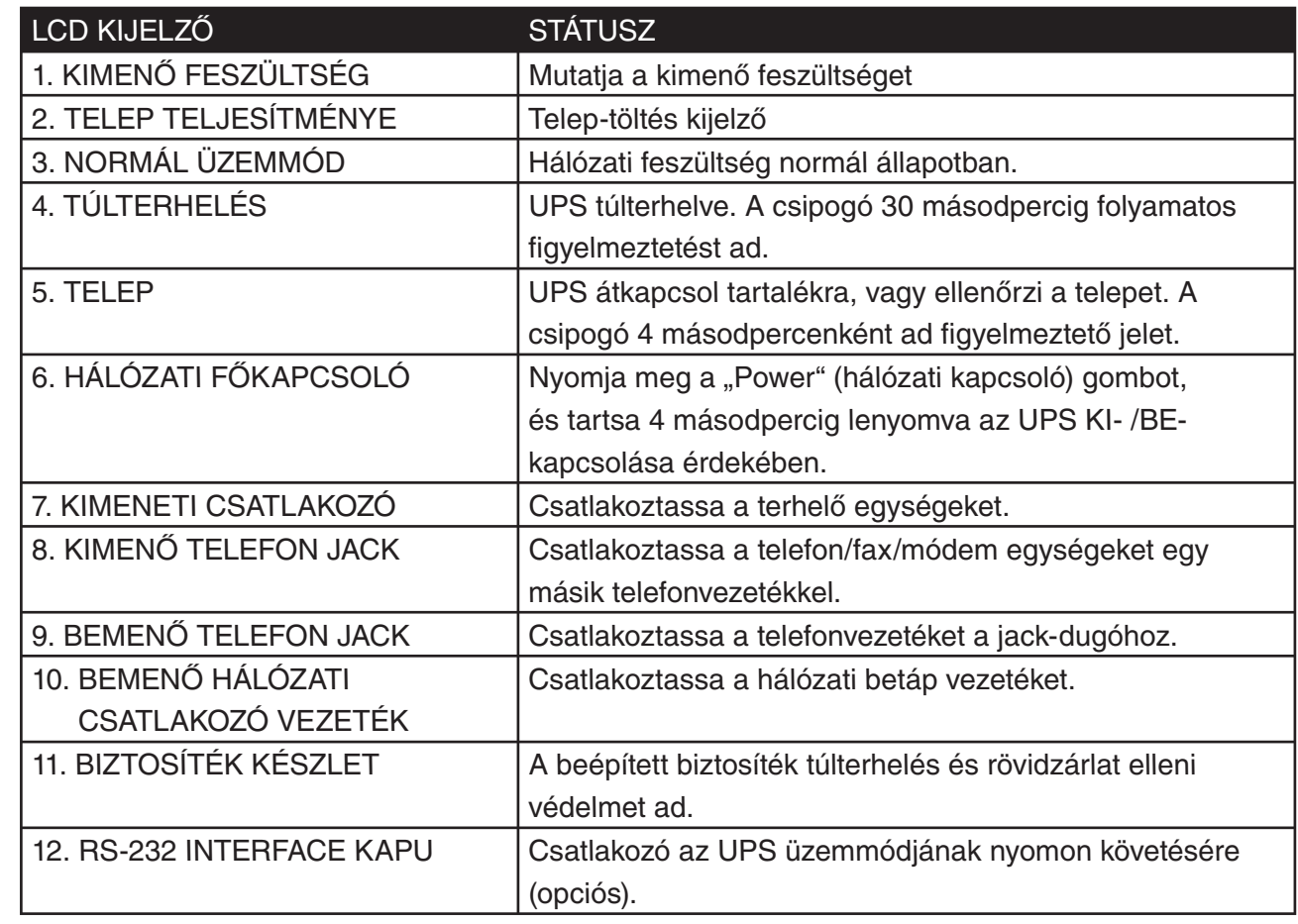

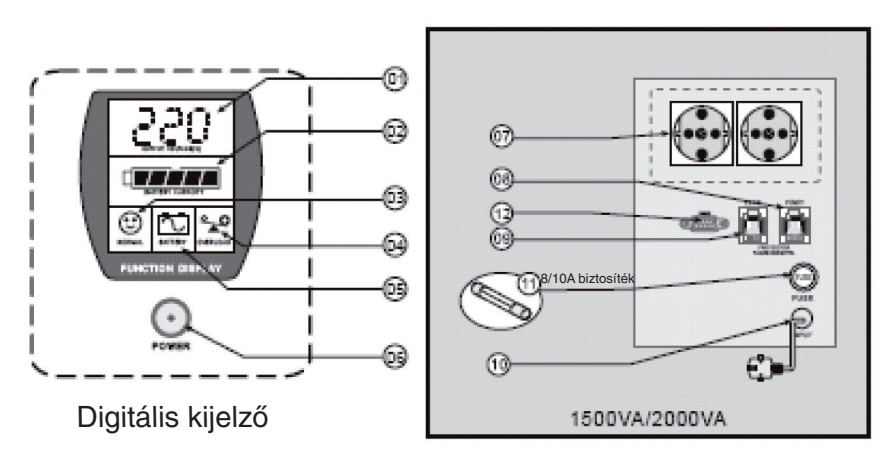

Hátulnézet

Česky

English

Italiano

Română

#### **Telepítés**

#### **Felülvizsgálat**

Átvételkor vizsgálja meg az UPS egységet. A csomagolóanyag újra hasznosítható. Őrizze meg a későbbi felhasználásra, vagy megfelelően helyezze hulladékba.

#### **Elhelyezés**

Helyezze az UPS egységet egy védett, jól szellőztetett helységbe, távol a közvetlen napfénytől és a túlzott portól. Ne üzemeltesse az UPS egységet, amikor a hőmérséklet és páratartalom a Specifikációs Táblázatban szereplő határértékeken kívül esik.

#### **Csatlakoztassa a hálózatra**

Csatlakoztassa a hálózati csatlakozó vezetéket a hálózatra, az UPS beüzemeléséhez.

#### **Töltse fel a telepet**

Az UPS telepe a szállítás és a tárolás során veszíthet töltéséből. Normál üzemmód mellett kb. 8 óra alatt feltöltődik. Ne várjon el teljes teljesítményt a teleptől, a feltöltés ideje alatt.

#### **Csatlakoztassa a terheléseket**

Csatlakoztassa a terheléseket az UPS hátlapján lévő kimeneti csatlakozókhoz.

*Figyelem!* Soha ne csatlakoztasson egy lézernyomtatót vagy plottert az UPS-re, amikor más számítógépes egységet is ellát. A lézernyomtató és a plotter jelentősen nagyobb teljesítményt vesz fel időközönként, ami túlterhelheti az UPS egységet.

#### **Kezelése**

#### **Bekapcsolás**

Amikor az UPS-t csatlakoztatta, nyomja meg, és tartsa 4 másodpercig lenyomva a POWER (hálózati kapcsoló) gombot, amíg egy pittyenő hangot hall. Minden bekapcsolást követően az UPS önellenőrzést hajt végre.

#### **Kikapcsolás**

A POWER (hálózati kapcsoló) gomb lenyomásával, és 4 másodpercig lenyomva tartásával kapcsolja ki, amíg meghallja a pittyenő hangot.

#### **Önellenőrzés**

Normál hálózati csatlakozás esetében, kevesebb, mint 1 másodpercre nyomja meg a POWER (hálózati kapcsoló) gombot, és az UPS elvégzi az önellenőrzést, ami a telep töltésére vonatkozik. Az önellenőrzés során az UPS tartalék üzemmódban van, és a BATTERY (telep) és FAULT (hiba) ikon világít.

#### Tartalék üzemmód (lassú figyelmeztetés)

Amikor tartalék üzemmódban van, a BATTERY (telep) és FAULT (hiba) ikon világít, és az UPS 4 másodpercenként hallat egy pittyenő hangot. A figyelmeztető jelzés elhallgat, amikor az UPS visszatér hálózati üzemmódba. Nyomja meg a POWER (hálózati kapcsoló) gombot, és a pittyegés elhallgat.

#### Alacsony telep töltés (gyors figyelmeztetés)

Tartalék üzemmódban, amikor a telep töltése alacsony, az UPS gyorsan pittyeg, amíg a telep lemerül, vagy az UPS visszatér a hálózati üzemmódra.

#### **Túlterhelés (folyamatos fi gyelmeztetés)**

Amikor az UPS egységet túlterheljük, az OVERLOAD (túlterhelés) ikon világít, és az UPS 30 másodpercen keresztül, folyamatos figyelmeztető hangjelzést ad, figyelmeztetve a túlterhelésre. Csatlakoztassa le a nem életbevágóan fontos készülékeket, az UPS túlterhelésének megszüntetésére.

#### **Karbantartás:**

- 1. Normál üzemmódban az UPS telepe legalább 3 6 évig üzemképes, függően a lemerülések számától és a hőmérséklettől. A telep cseréjét vagy szervizelését szakképzett ember végezze, vagy felügyelje, aki ismeretében van a telepekkel járó kockázatoknak. Tartsa távol az illetéktelen személyeket.
- 2. Huzamosabb ideig tartó tárolás esetében 3 havonta töltse fel a telepet.
- 3. Huzamosabb ideig tartó tárolás során csatlakoztassa le a hálózatról, a telep túltöltésének elkerülése érdekében.
- 4. Kerülje el a túlterhelést és a rövidzárlatot, noha az UPS rendelkezik túlterhelés és rövidzárlati védelemmel.

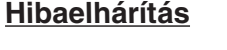

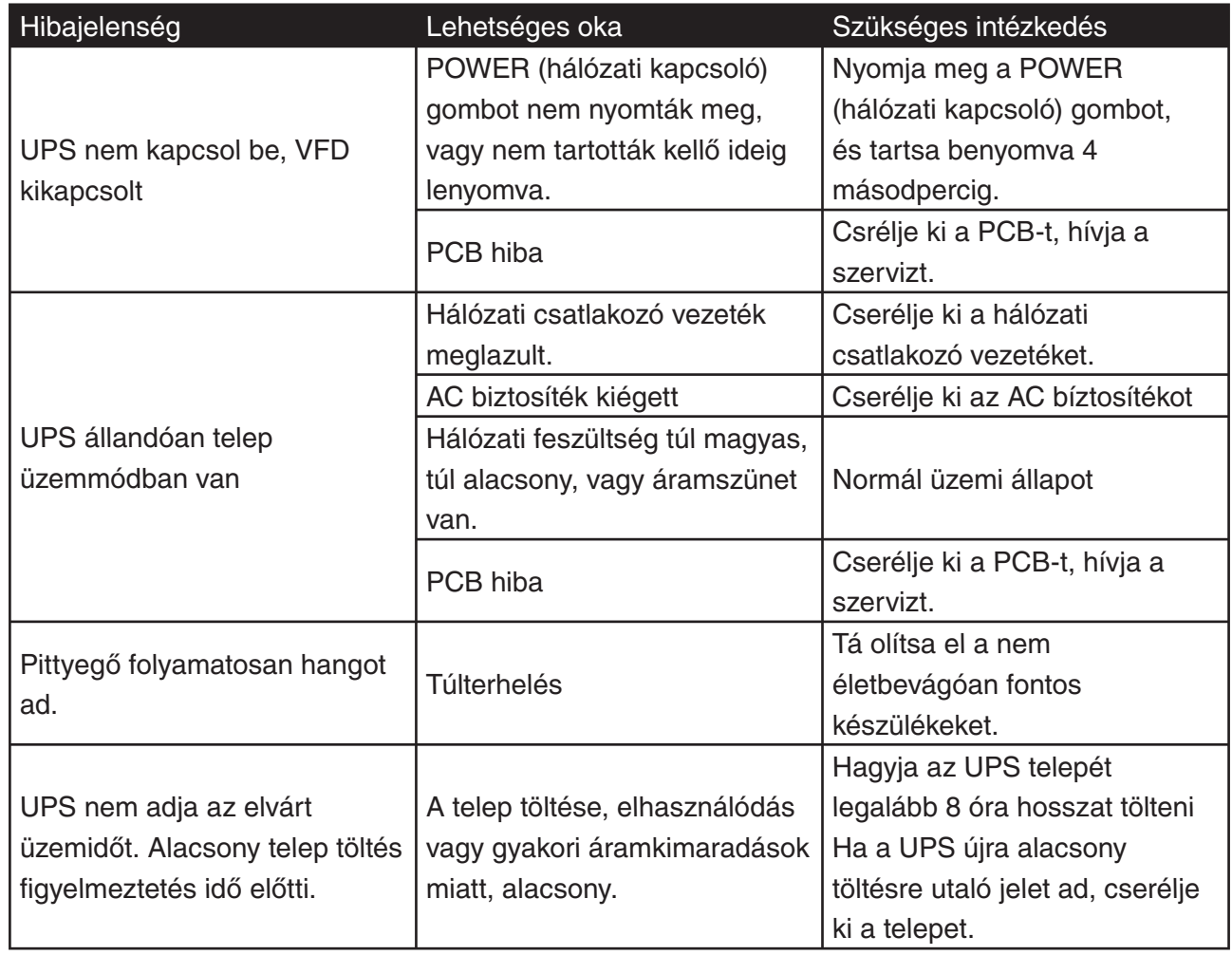

Deutsch

Español

Magyar

Suomi

Svenska

#### **Megfelelőségi nyilatkozat**

Mi, Nedis B.V. De Tweeling 28 5215MC 's-Hertogenbosch Hollandia Tel.: 0031 73 599 1055 Email: info@nedis.com

Nyilatkozunk, hogy a termék: Megnevezés: KÖNIG Típus: CMP-UPS2000 Leírás: UPS 2000VA

Megfelel az alábbi szabványoknak: EMC: EN 62040-2:2006 EN 6100-3-2:2006 EN 6100-3-3:1995/A2:2005 LVD: EN 62040-1-1:2003

És a 2004/108/EC, 73/23/EEC és 93/68/EEC direktívák előírásainak.

's-Hertogenbosch, February 2008

Mrs. J. Gilad Beszerzési Igazgató

Italiano

Česky

#### **Biztonsági óvintézkedések:**

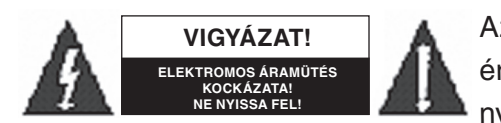

Az elektromos áramütések kockázatának csökkentése érdekében ezt a készüléket KIZÁRÓLAG szakképzett személy nyithatja fel, szerviz tevékenység elvégzése céljából. Bármilyen

gond, probléma esetén, haladéktalanul csatlakoztassa le a készüléket a hálózatról. Ne tegye ki víz vagy nedvesség hatásának.

#### **Karbantartás:**

Csak száraz ronggyal tisztítsa. Ne használjon oldószereket és koptató/dörzsölő anyagokat.

#### **Jótállás:**

Semmilyen garancia vagy jótállási igény nem érvényesíthető, ha a készüléket átalakították, módosították, vagy nem rendeltetésszerűen hassználták.

#### **Általános tudnivalók:**

A kialakítás és a specifikációk előzetes bejelentés nélkül megváltozhatnak. Valamennyi logó, márka- vagy terméknév a tulajdonosát illeti meg, és ezt így kell tudomásul venni.

#### **Figyelem!**

Ezt a terméket ezzel a jelöléssel láttuk el. Ez azt jelenti, hogy a használt elektromos és elektronikus termékeket nem szabad az általános háztartási hulladékkal összekeverni. Erre a célra külön gyűjtőrendszer áll rendelkezésre.

Copyright © (Szerzői jog)

 $\epsilon$ 

Magyar

English

**Deutsch** 

Français

Nederlands

taliano

Español

5

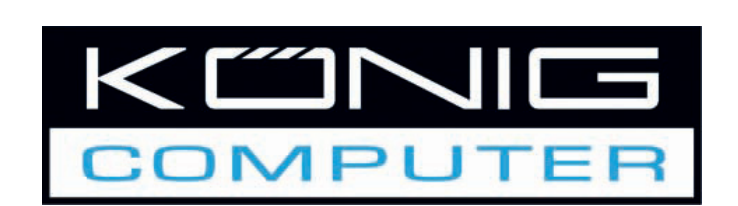

**CMP-UPS2000 UPS 2000VA** 

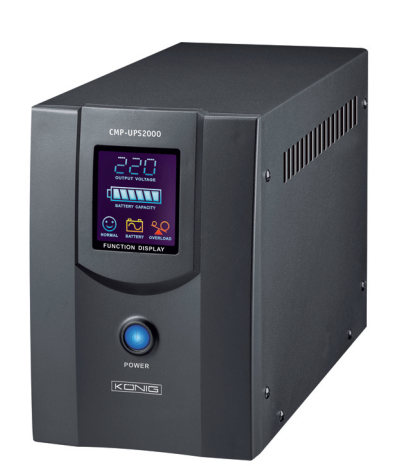

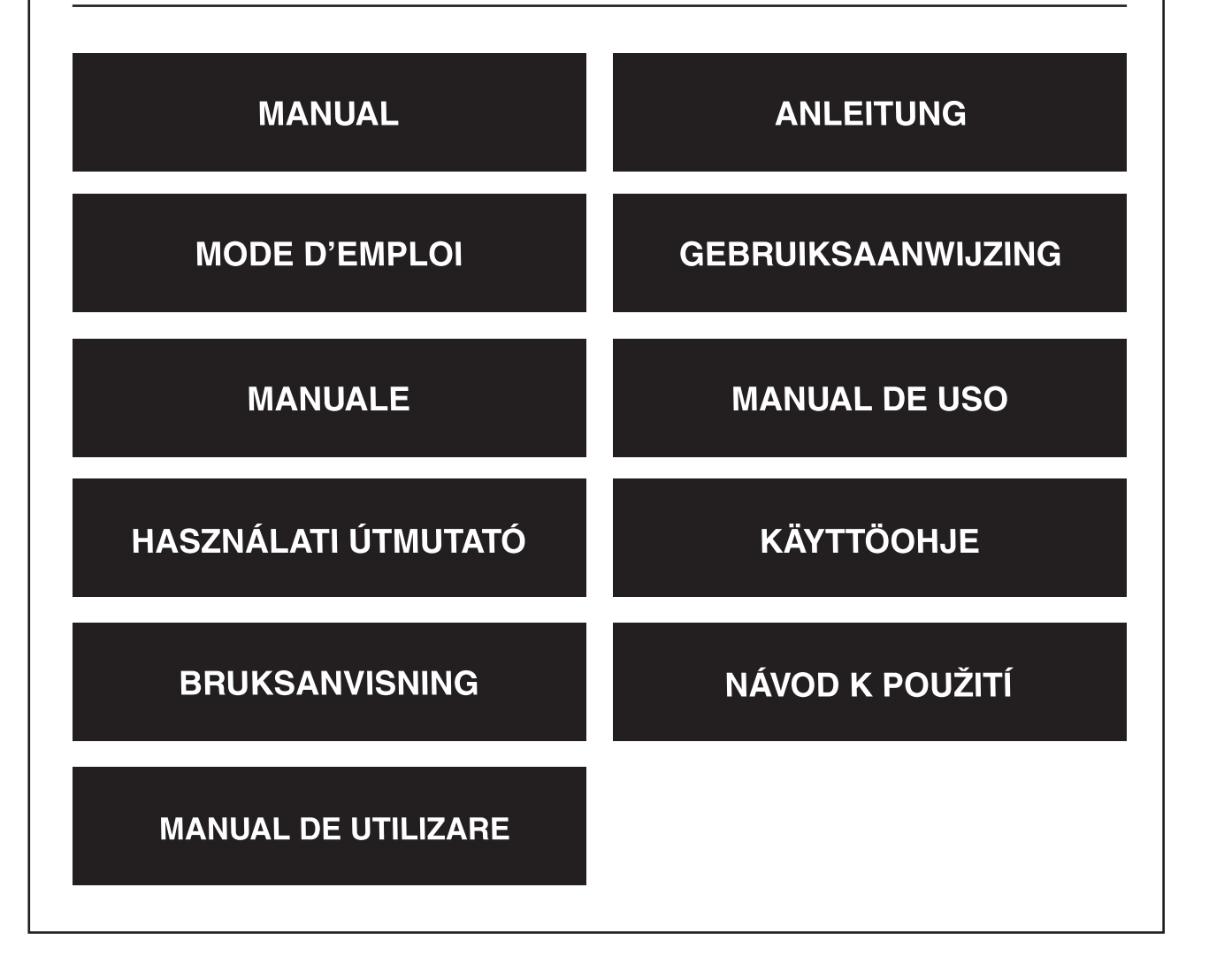

# Deutsch Français

English

Nederlands Italiano

#### **Esittely**

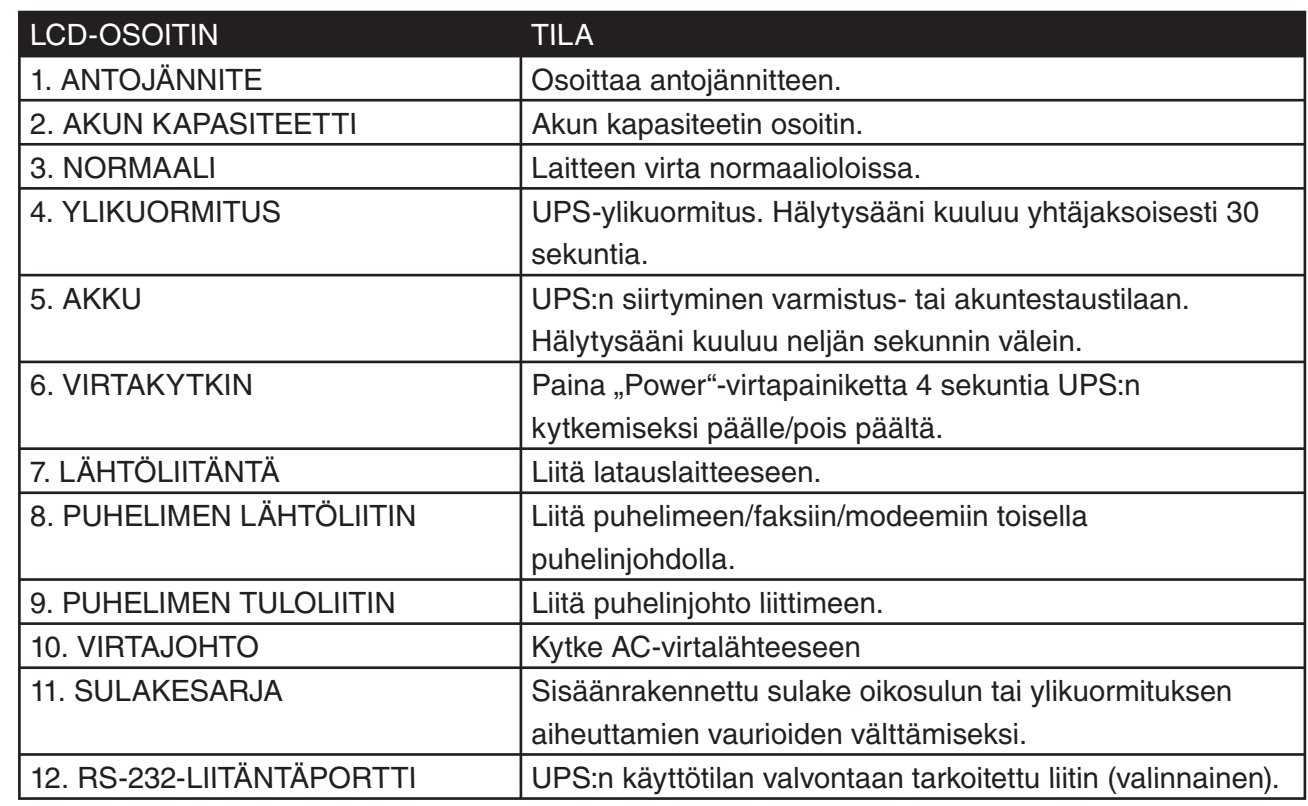

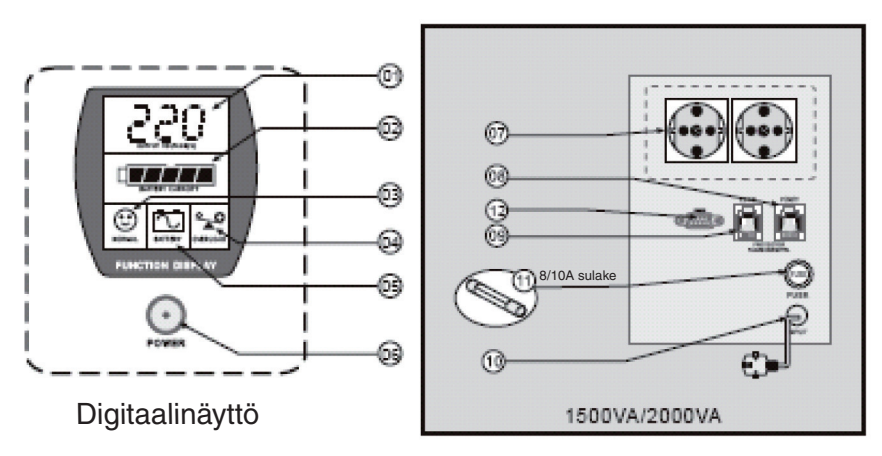

Kuva takaa

Eng

lish

## Românã

**Asennus**

#### **Tarkastus**

Tarkasta UPS, kun olet vastaanottanut sen. Pakkaus on kierrätettävä. Säilytä se uudelleenkäyttöä varten tai hävitä se asianmukaisesti.

#### **Sijoitus**

Asenna UPS turvalliseen paikkaan, jossa on riittävä ilmavirtaus, ja jossa se on suojassa suoralta auringonvalolta ja liialliselta pölyltä. Älä käytä UPS:ää ympäristössä, jossa lämpötila ja kosteus ovat tekniset tiedot -taulukossa määritettyjen rajojen ulkopuolella.

#### **Liitä laitteeseen**

Liitä AC-syöttövirran liitin laitteeseen, jotta UPS saisi virtaa.

#### **Lataa akku**

UPS:n akku menettää jonkin verran varaustaan kuljetettaessa ja säilytettäessä. Se on jälleen latautunut täyteen 8 tunnin normaalikäytön jälkeen. Akun täyttä kestoaikaa ei kannata odottaa, kun se ensimmäisen kerran ladataan.

#### **Liitä ladattavat laitteet**

Liitä ladattavat laitteet UPS:n takana oleviin ulostuloliittimiin.

*Huomautus:* Älä koskaan kytke lasertulostinta tai piirturia samaan UPS:ään toisen tietokonelaitteen kanssa. Lasertulostin tai piirturi vie ajoittain huomattavasti enemmän virtaa kuin virransäästötilassa ollessaan, ja voi ylikuormittaa UPS:n.

#### **Toimenpide**

#### **Päälle kytkentä**

Kytke UPS päälle sen ollessa liitettynä painamalla POWER-painiketta ja pitämällä sitä painettuna yli 4 sekuntia, kunnes kuuluu piippausääni. UPS suorittaa itsetestin joka kerran, kun se kytketään päälle.

#### **Pois päältä kytkentä**

Kytke UPS päälle painamalla POWER-painiketta ja pitämällä sitä painettuna yli 4 sekuntia, kunnes kuuluu piippausääni.

#### **Itsetesti**

Kun painat POWER-painiketta laitteen virran ollessa päällä normaalisti lyhyesti alle 1 sekuntia, UPS suorittaa itsetestin akun kapasiteetista. Itsetestin aikana UPS toimii varmuustilassa, ja BATTERY- (Akku) ja FAULT (Vika) -kuvakkeet ovat näkyvillä.

#### **Varmistus (hidas hälytys)**

Varmistustilassa BATTERY (Akku)- ja FAULT (Vika) -kuvakkeet palavat ja UPS:stä kuuluu piippaus neljän sekunnin välein. Hälytykset lakkaavat kuulumasta, kun UPS palaa laitteen verkkovirran käyttöön. Hiljennä piippaus POWER-painiketta painamalla.

#### **Akun varaus vähäinen (nopea hälytys)**

Kun akun varaus on kulunut vähiin varmistustilassa, UPS piippaa nopeaan tahtiin, kunnes sammuu varauksen loppuun kulumisen vuoksi tai palaa laitteen verkkovirran käyttöön.

#### **Ylikuormitus (jatkuva hälytys)**

Kun UPS on ylikuormitettuna, OVERLOAD (Ylikuormitus) -kuvake palaa ja UPS hälyttää yhtäjaksoisesti 30 sekuntia ylikuormitustilasta varoittaakseen. Kytke irti tarpeettomat laitteet UPS:stä ylikuormituksen poistamiseksi.

#### **Huolto**

- 1. Normaalikäytössä UPS:n akku kestää kolmesta kuuteen vuotta varauksenpurkujen määrästä ja lämpötilasta riippuen. Akut ja niihin liittyvät varotoimet tuntevan henkilöstön tulee vaihtaa ja huoltaa akkua tai valvoa näitä toimia. Pidä valtuuttamattomat henkilöt loitolla.
- 2. Lataa UPS:n akku kolmen kuukauden välein, kun se on pitkäaikaisessa säilytyksessä.
- 3. Kytke virta pois päältä pitkäaikaisen säilytyksen ajaksi akun ylilatauksen välttämiseksi.
- 4. Vältä ylikuormittamasta tai päästämästä akkua oikosulkuun, vaikka UPS:ssä on sisäänrakennettu ylikuormitus- ja oikosulkusuojaustoiminto.

#### **Vianmääritys**

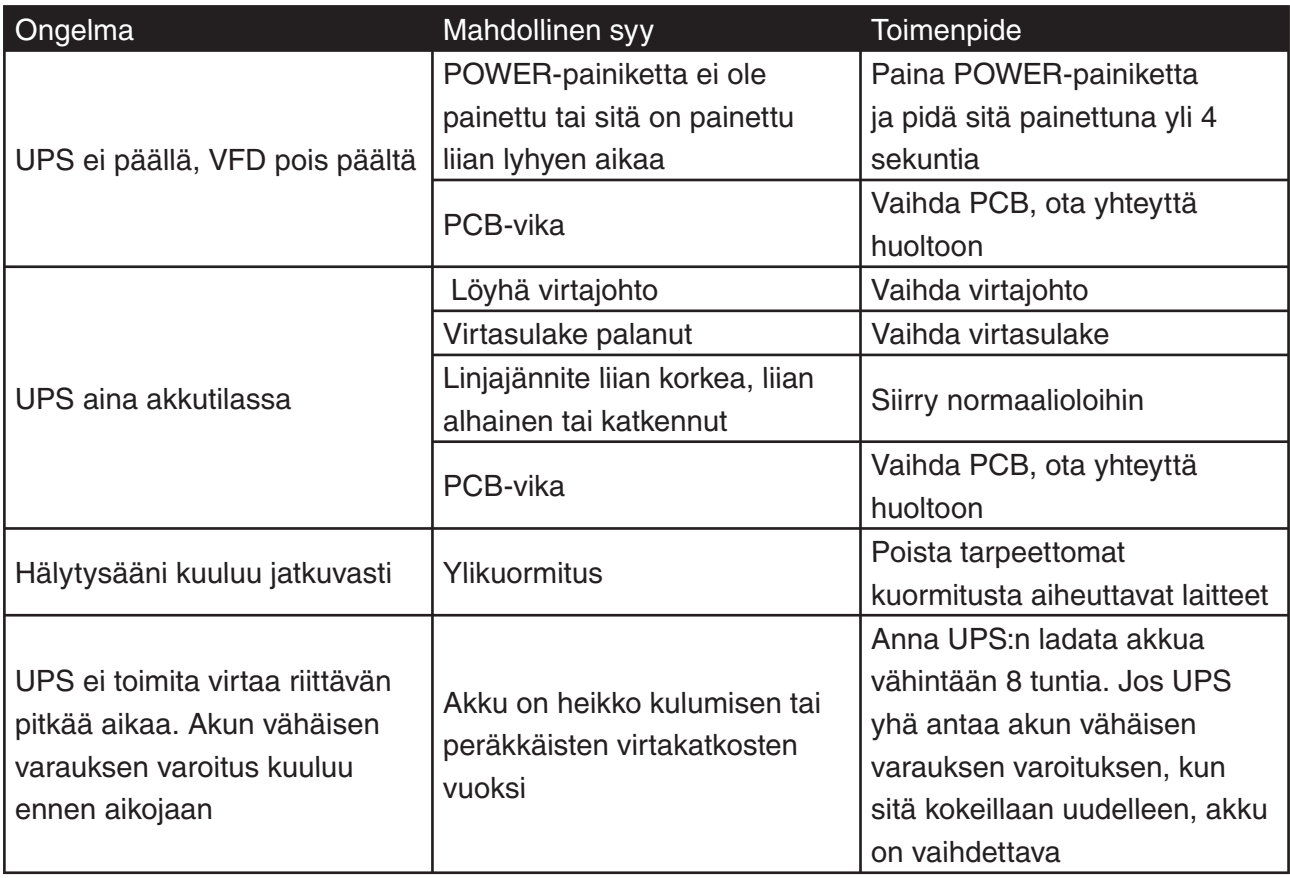

Deutsch

Suomi

#### **VAATIMUSTENMUKAISUUSVAKUUTUS**

Me, Nedis B.V. De Tweeling 28 5215MC 's-Hertogenbosch Alankomaat Puh: 0031 73 599 1055 Sähköposti: info@nedis.com

Vakuutamme, että tuote: Nimi: KÖNIG Malli: CMP-UPS2000 Kuvaus: UPS 2000VA

Täyttää seuraavat standardit: EMC: EN 62040-2:2006 EN 6100-3-2:2006 EN 6100-3-3:1995/A2:2005 LVD: EN 62040-1-1:2003

Direktiivien 2004/108/EC, 73/23/EEC ja 93/68/EEC mukaisesti.

's-Hertogenbosch, helmikuu 2008

Mrs. J. Gilad Hankintajohtaja

Italiano

#### **Turvallisuuteen liittyvät varoitukset:**

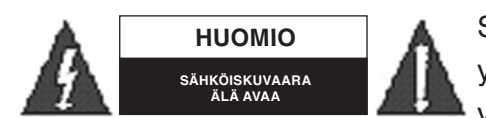

Sähköiskuvaaran välttämiseksi tämän laitteen saa avata huollon yhteydessä VAIN valtuutettu teknikko. Kytke laite pois verkkovirrasta ja muista laitteista, jos ongelmia esiintyy. Älä

altista tuotetta vedelle tai kosteudelle.

#### **Huolto:**

English

Deutsch

Français

Nederlands

taliano

Español

Magyar

Puhdista ainoastaan kuivalla kankaalla. Älä käytä liuottimia tai hioma-aineita.

#### **Takuu:**

Takuu ja vastuuvelvollisuus mitätöityvät, jos tuote vaurioituu siihen tehtyjen muutoksien tai sen väärinkäytön takia.

#### **Yleistä:**

Muutoksia malliin ja teknisiin ominaisuuksiin voidaan tehdä ilmoituksetta.

Kaikki logot, merkit ja tuotenimet ovat niiden vastaavien omistajien tuotemerkkejä tai rekisteröityjä tuotemerkkejä ja niitä on käsiteltävä sellaisina.

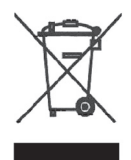

#### **Huomio:**

Tuote on varustettu tällä merkillä. Se merkitsee, ettei käytettyjä sähkö- tai elektronisia tuotteita saa hävittää kotitalousjätteen mukana. Kyseisille tuotteille on olemassa erillinen keräysjärjestelmä.

Copyright ©

 $\epsilon$ 

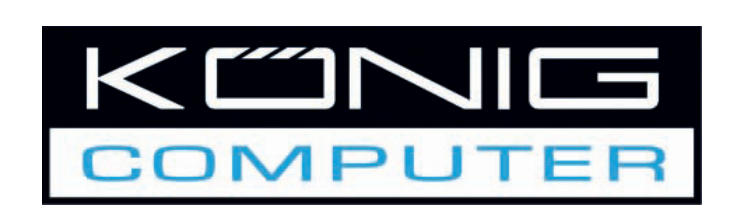

**CMP-UPS2000 UPS 2000VA** 

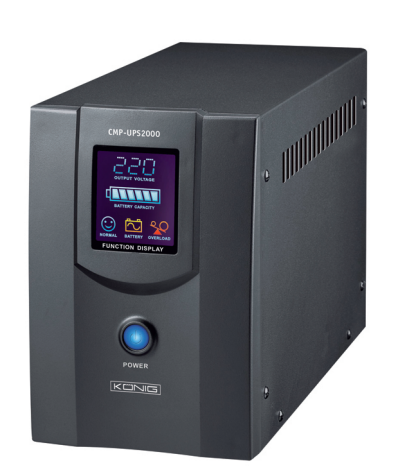

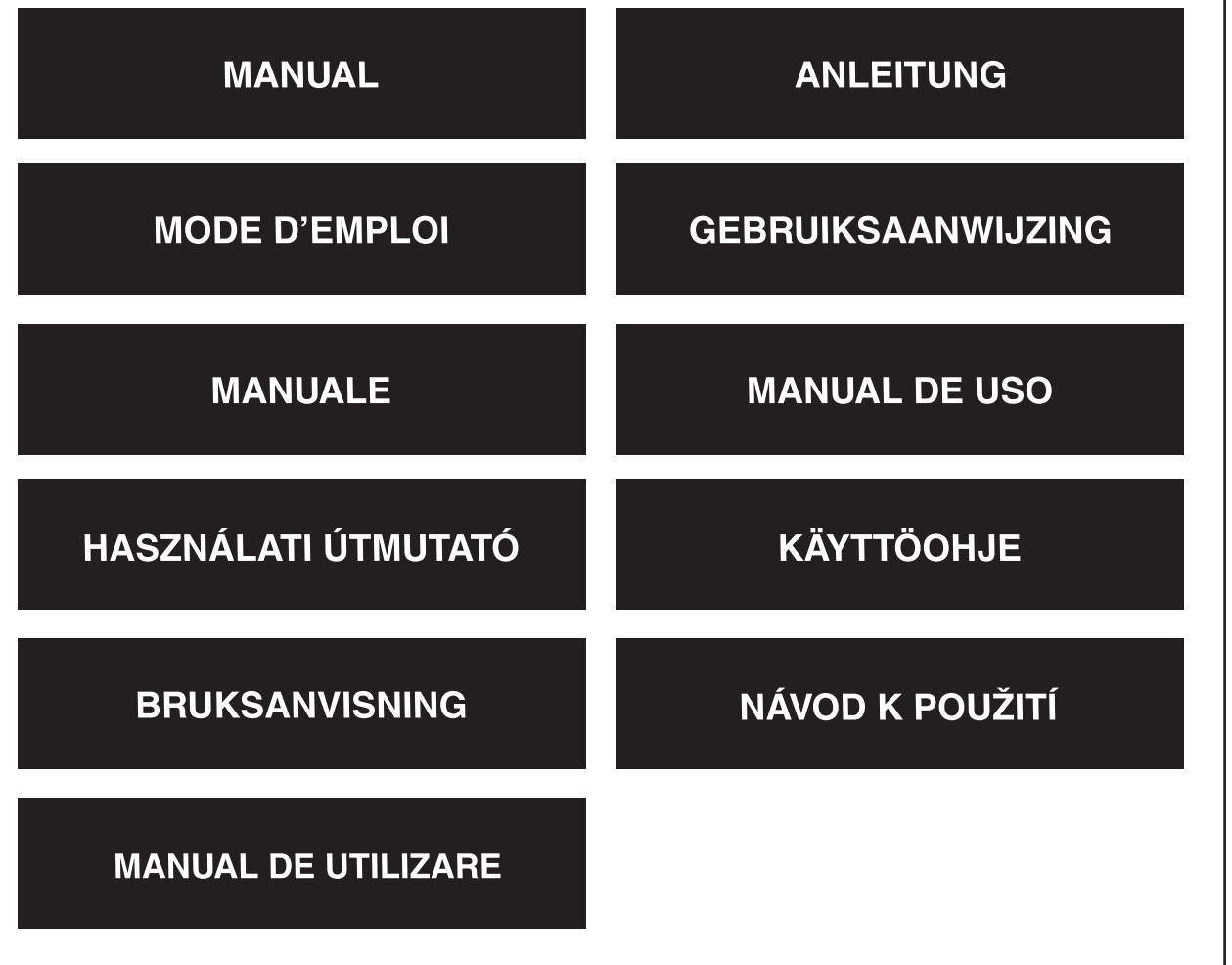

Nederlands Italiano

English

**Deutsch** 

Français

#### **Presentation**

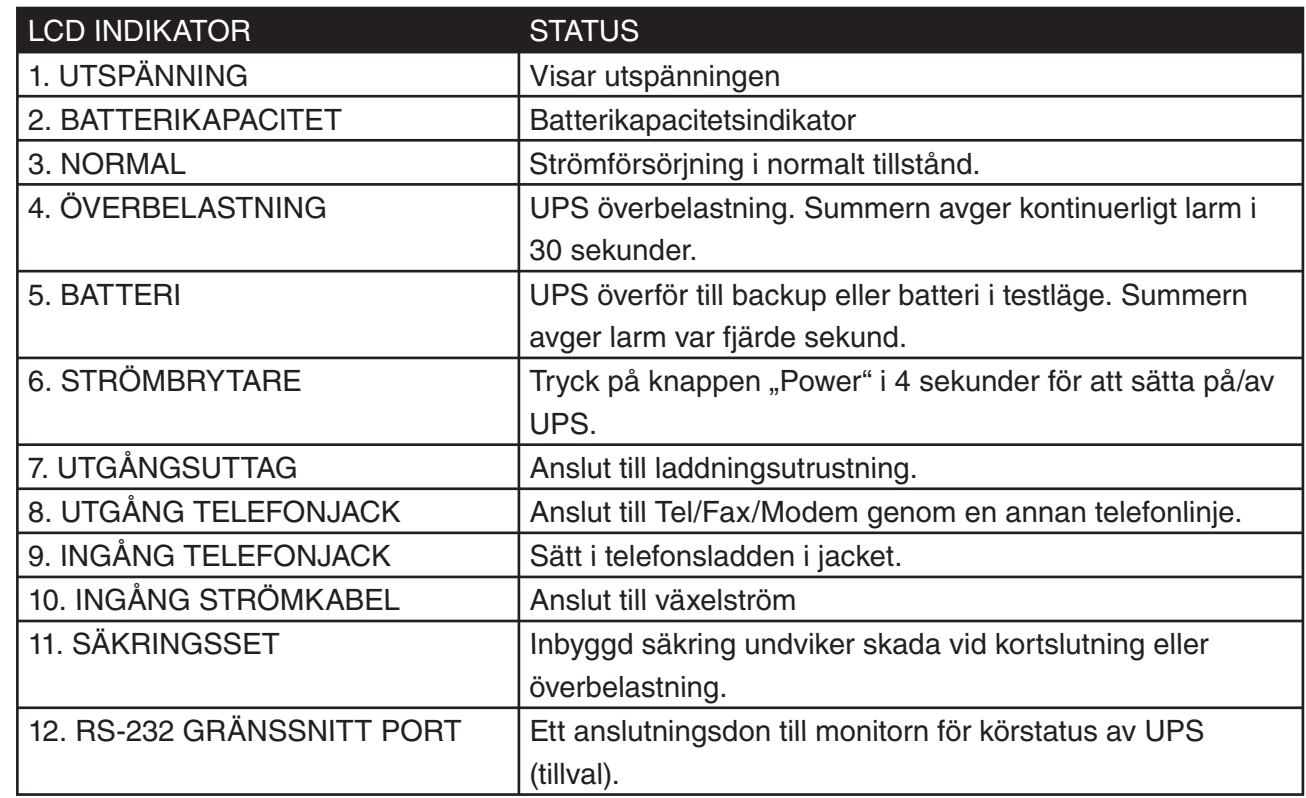

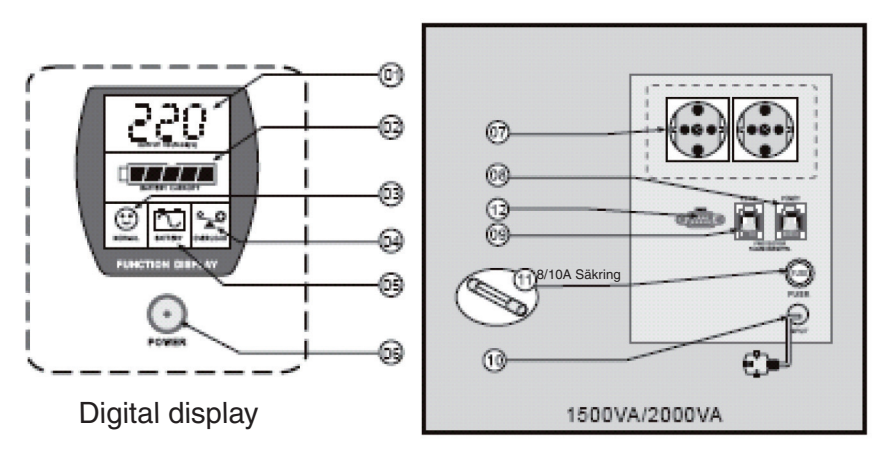

Bakre vy

Svenska

Italiano

Français

Suomi

## Românã

#### **Installation**

#### **Inspektion**

Inspektera UPS vid mottagandet. Emballaget är återvinningsbart. Spara det för återanvändning eller kassera det helt enkelt.

#### **Placering**

Installera UPS i skyddat område med tillräcklig ventilation, och borta från direkt solljus och överdrivet damm. Använd inte UPS där temperaturen och fuktigheten är utanför de specificerade gränserna i Specifikationstabellen.

#### **Anslut till elnätet**

Anslut anslutningsdonet för växelström till elnätet för att förse UPS med ström.

#### **Ladda batteriet**

Batteriet i UPS förlorar något i laddning under leverans och lagring. Det återuppladdas helt efter cirka 8 timmar av normal drift. Förvänta dig inte en drifttid av ett fullt batteri under denna initiala återuppladdningsperiod.

#### **Anslut laddningarna**

Sätt i laddningarna i utgångsanslutningsdonen på baksidan av UPS.

*Obs!* Anslut aldrig en laserskrivare eller plotter till UPS med annan datautrustning. En laserskrivare eller plotter drar periodiskt betydligt mer ström än när den går på tomgång, och kan överbelasta UPS.

#### **Funktion**

#### **Slå på**

Med UPS ansluten, tryck och håll nere POWER-knappen i mer än 4 sekunder tills ett pip hörs för att slå på UPS. UPS utför en självtest varje gång den slås på.

#### **Stäng av**

Genom att hålla POWER-knappen i mer än 4 sekunder tills ett pip hörs.

#### **Själv-test**

När strömförsörjningen är normal, tryck på POWER-knappen i mindre än 1 sekund och UPS utför ett självtest på batterikapaciteten. Under självtestet, arbetar UPS i ett bakup-läge, BATTERI- och FEL-ikonerna förblir på.

#### **Backup (långsamt larm)**

När den är i backup-läge, tänds BATTERI- och FEL-ikonerna och UPS avger ett pip var fjärde sekund. Larmet upphör när UPS ansluts till enätet igen. Tryck på POWER-knappen för att stänga av pipet.

#### **Lågt batteri (snabbt larm)**

När batterienergin är låg i backup-läge, piper UPS snabbt tills UPS stängs av från batteriutmattning eller återansluts till enätet.

#### **Överbelastning (kontinuerligt larm)**

När UPS är överbelastad, tänds ikonen ÖVERBELASTNING och UPS avger ett kontinuerligt larm i 30 sekunder för att varna om överbelastningsstatusen. Koppla från oväsentlig laddningsutrustning från UPS för att eliminera överbelastningen.

#### **Underhåll:**

- 1. Med normal användning, varar ett UPS- batteri tre till sex år beroende på antal urladdningar och temperatur. Byte och service av batteriet ska utföras eller kontrolleras av personer som har kunskap om batterier och deras försiktighetsåtgärder. Håll obehöriga personer på avstånd.
- 2. Ladda UPS-batteriet var 3:e månad under förlängd lagring.
- 3. Koppla från strömmen under förlängd lagring för att undvika överladdning av batteriet.
- 4. Undvik överladdning eller kortslutning även om UPS har en inbyggd skyddsfunktion mot överbelastning och kortslutning.

#### **Felsökning**

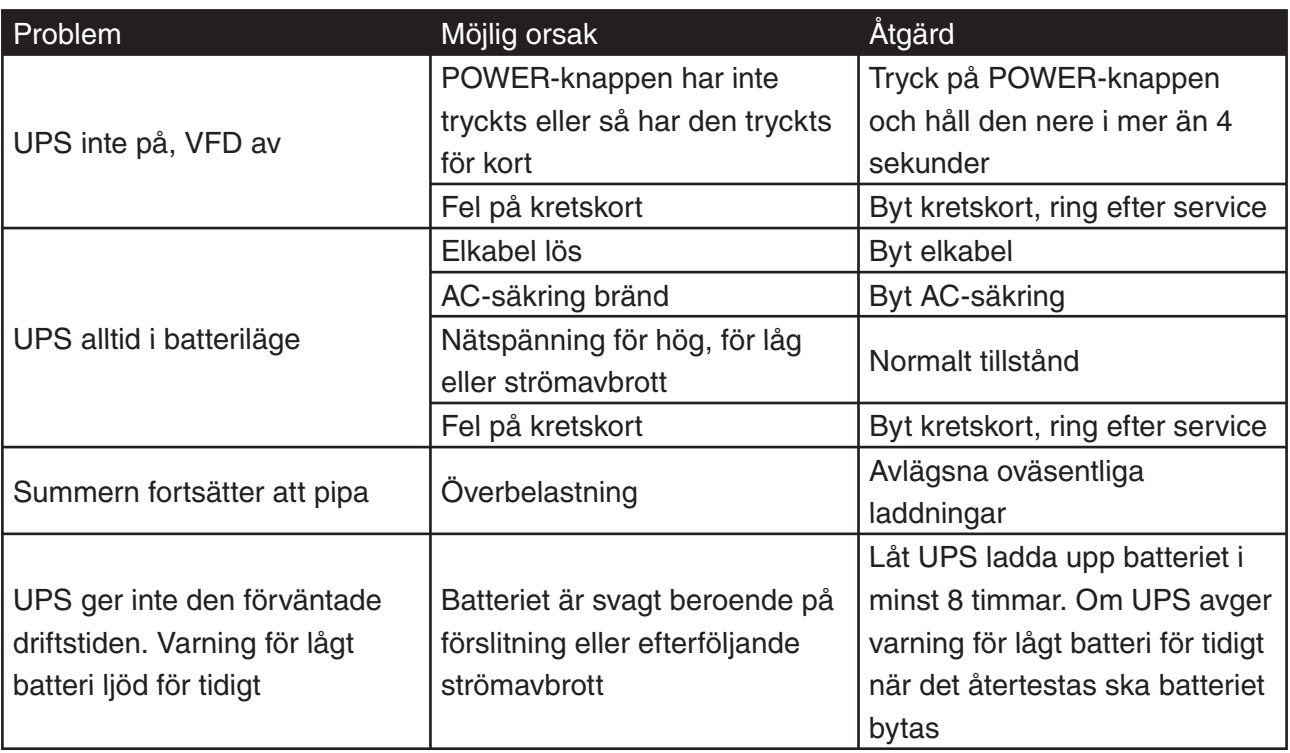

Deutsch

Français

#### **ÖVERENSSTÄMMELSEFÖRKLARING**

Vi, Nedis B.V. De Tweeling 28 5215MC 's-Hertogenbosch Holland Tel.: 0031 73 599 1055 Email: info@nedis.com

Intygar att produkten: Namn: KÖNIG Modell: CMP-UPS2000 Beskrivning: UPS 2000VA

Stämmer överens med följande standarder EMC: EN 62040-2:2006 EN 6100-3-2:2006 EN 6100-3-3:1995/A2:2005 LVD: EN 62040-1-1:2003

Uppfyller villkoren för direktiven 2004/108/EC, 73/23/EEC and 93/68/EEC.

's-Hertogenbosch, , 2008 februari

Fru J. Gilad Inköpsdirektör

#### **Säkerhetsanvisningar:**

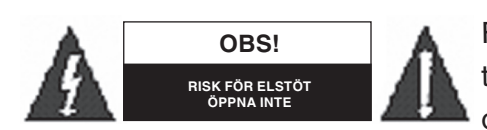

För att undvika elstötar får produkten endast öppnas av behörig tekniker när service behövs. Koppla ur produkten ur nätuttaget om ett problem skulle uppstå. Utsätt inte produkten för vatten

eller fukt.

English

**Deutsch** 

Français

Nederlands

taliano

Español

Nagyar

#### **Underhåll:**

Rengör endast med torr trasa. Använd inga rengöringsmedel eller frätande medel.

#### **Garanti:**

Ingen garanti kan accepteras för ändringar som har utförts på produkten eller skador som har uppstått som en följd av felaktig användning av produkten.

#### **Allmänt:**

Utseende och specifikationer kan komma att ändras utan föregående meddelande. Alla logotyper och produktnamn är varumärken eller registrerade varumärken som tillhör sina ägare och är härmed erkända som sådana.

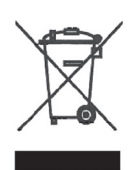

#### **Obs!**

Produkten är märkt med denna symbol. Det innebär att använda elektriska eller elektroniska produkter inte får slängas bland vanliga hushållssopor. Det finns särskilda återvinningssystem för dessa produkter.

Copyright ©

 $\epsilon$ 

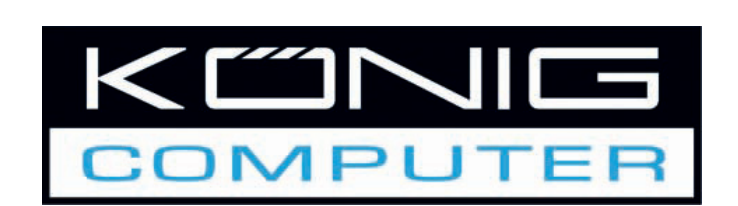

CMP-UPS2000 **UPS 2000VA** 

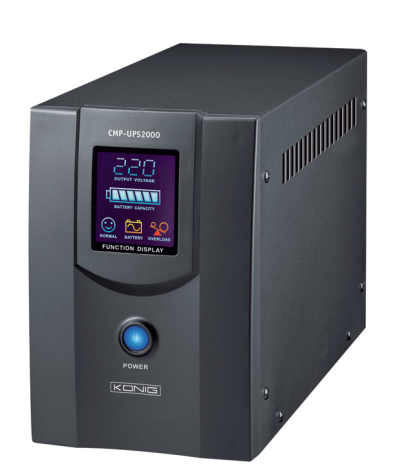

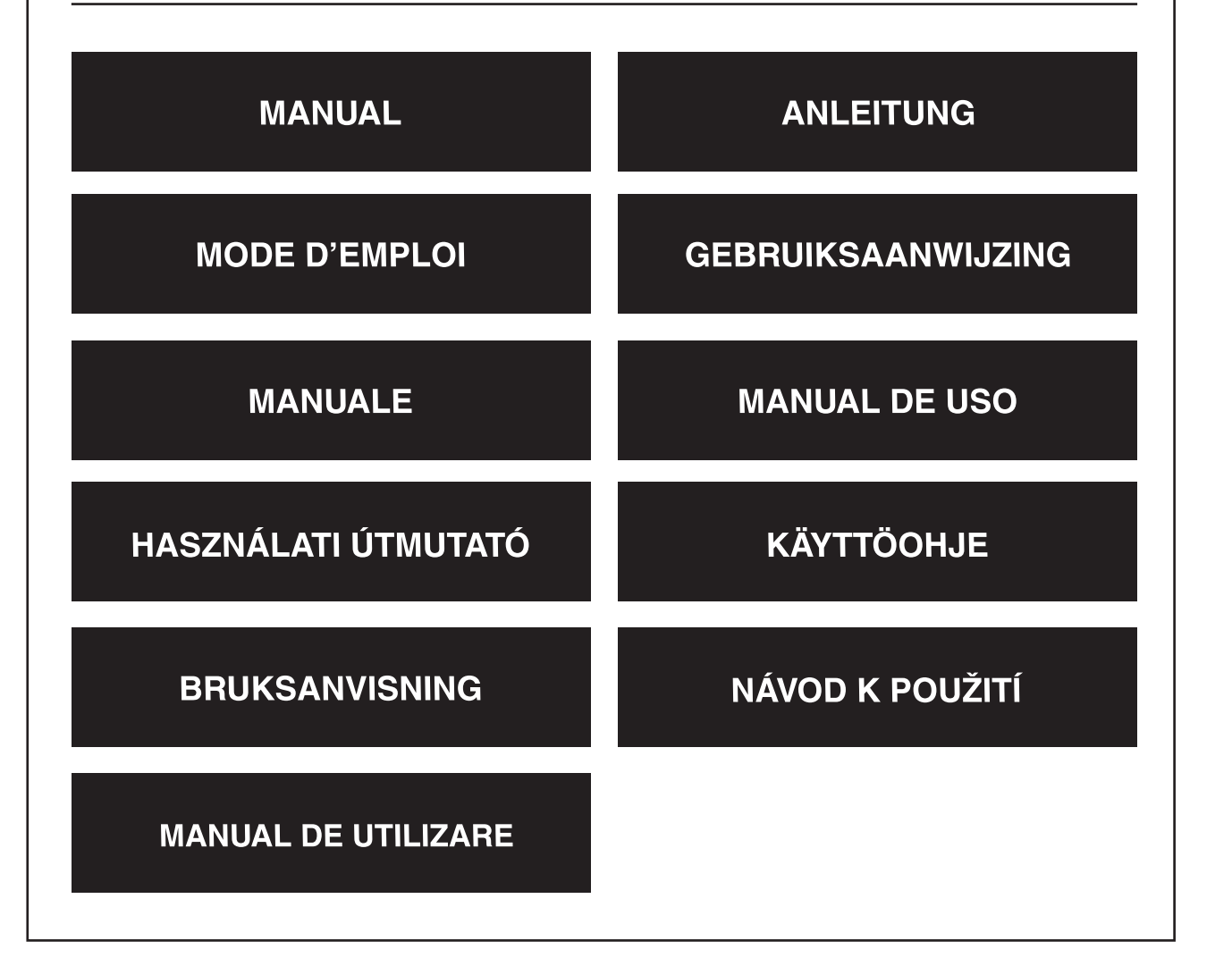

Română

Česky

Deutsch

Français

Nederlands

Italiano

Español

Magyar

Suomi

Svenska

#### **Popis**

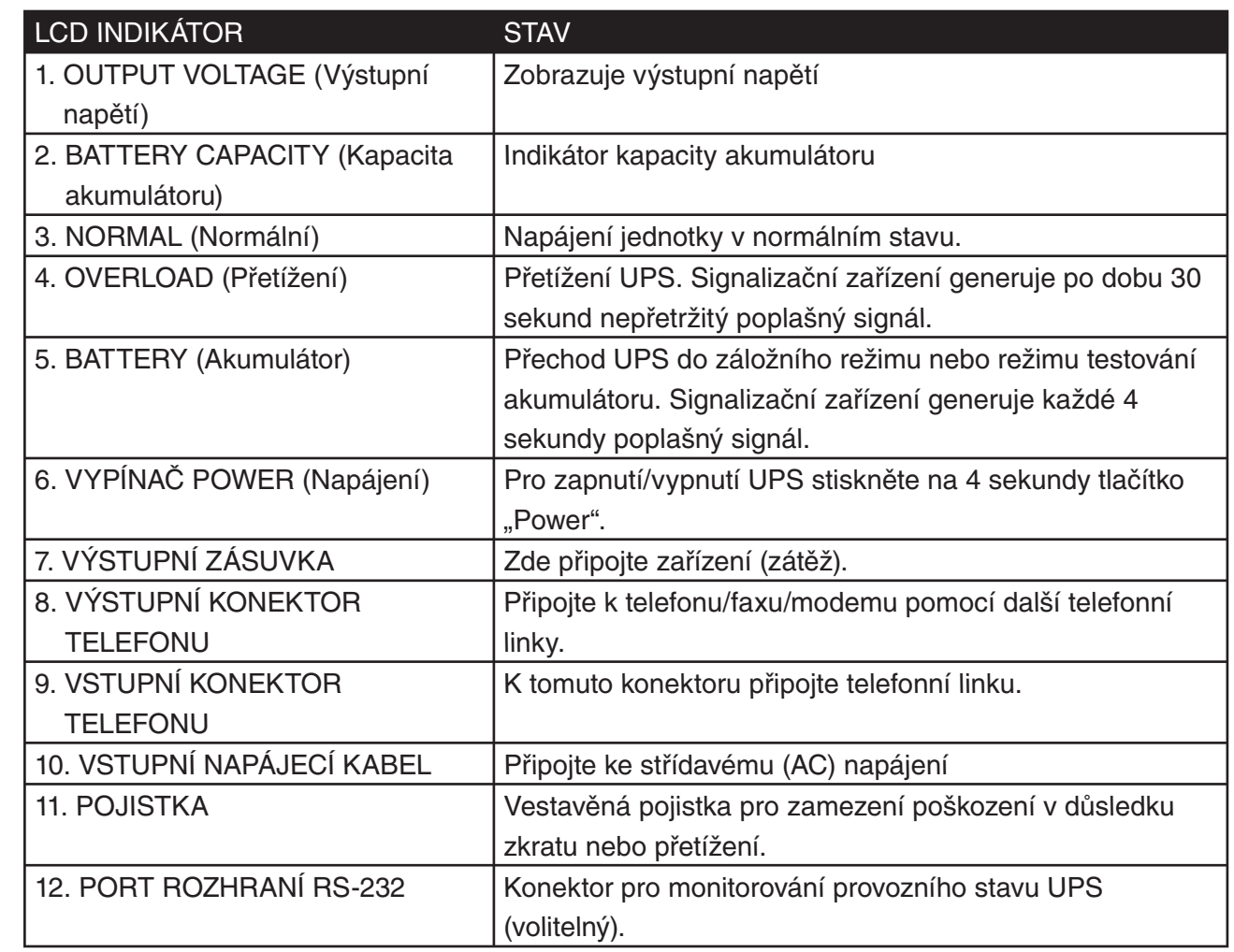

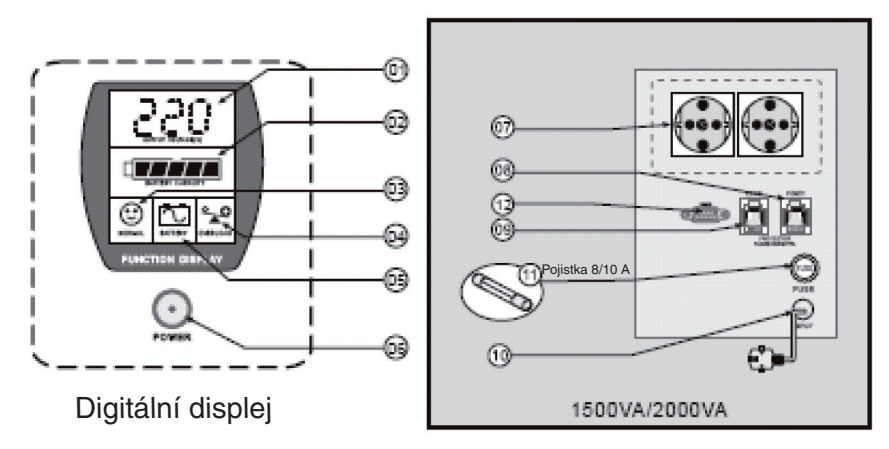

Zadní strana

Deutsch

Suomi

Română

Română

#### **Instalace**

#### **Kontrola**

Po obdržení zásilky prosím UPS zkontrolujte. Obalový materiál je recyklovatelný. Uschovejte jej pro pozdější použití nebo jej odpovídajícím způsobem zlikvidujte.

#### **Umístění přístroje**

Nainstalujte UPS na chráněné místo s dostatečným prouděním vzduchu tak, aby na něj nedopadalo přímé sluneční světlo a aby nebyl vystaven nadměrnému působení prachu. Nepoužívejte UPS v případě, že teplota a vlhkost leží mimo stanovené limity v tabulce specifikací výrobku.

#### **Zapojte jednotku**

Aby bylo možno UPS zapnout, připojte konektor vstupního střídavého (AC) napájecího napětí k napájení jednotky.

#### **Nabijte akumulátor**

Akumulátor v UPS během přepravy a skladování ztratí určité množství náboje. Po přibližně 8 hodinách normálního provozu se zcela dobije. Během tohoto počátečního dobíjení neočekávejte dobu provozu, která je běžná pro plně nabitý akumulátor.

#### **Připojte zátěže**

Připojte zátěže do výstupních konektorů v zadní části UPS.

*Upozornění:* Nikdy k USB nepřipojujte laserovou tiskárnu nebo plotr společně s jiným počítačovým zařízením. Laserová tiskárna nebo plotr pravidelně odebírají podstatně více energie, než ve stavu nečinnosti, v důsledku čehož by mohlo dojít k přetížení UPS.

#### **Ovládání**

#### **Zapnutí**

Pro zapnutí zapojeného UPS stiskněte a min. 4 sekundy podržte tlačítko POWER tak, abyste uslyšeli zvukový signál. UPS provede po každém zapnutí automatický test.

#### **Vypnutí**

Stiskněte a min. 4 sekundy podržte tlačítko POWER tak, abyste uslyšeli zvukový signál.

#### **Automatický test**

Při normálním napájení jednotky stiskněte na méně než 1 sekundu tlačítko POWER - UPS provede automatický test kapacity akumulátoru. Během tohoto automatického testu spustí UPS záložní režim a ikona BATTERY (Akumulátor) a FAULT (Chyba) budou svítit.

#### **Záloha (poplašný signál s nízkou rychlostí opakování)**

V záložním režimu se rozsvítí ikona BATTERY (Akumulátor) a FAULT (Chyba) a UPS generuje každé 4 sekundy zvukový signál. Tyto poplašné signály se ukončí, jakmile se UPS vrátí do režimu napájení jednotky. Pro ukončení zvukového signálu stiskněte tlačítko POWER.

#### **Malé množství energie v akumulátoru (poplašný signál s vysokou rychlostí opakování)**

Když začne být v záložním režimu nedostatek energie v akumulátoru, generuje UPS rychle zvukový signál, a to tak dlouho, dokud se UPS nevypne z důvodu vybitého akumulátoru nebo dokud se nevrátí do režimu napájení jednotky.

#### **Přetížení (nepřetržitý poplašný signál)**

Když je UPS přetíženo, rozsvítí se ikona OVERLOAD (Přetížení) a UPS generuje po dobu 30 sekund nepřetržitý poplašný signál, který upozorňuje na přetížení. Odstraňte přetížení odpojením postradatelného zařízení (zátěže) od UPS.

#### **Údržba**

- 1. Při normálním používání vydrží akumulátor UPS 3-6 let, v závislosti na počtu vybití a teplotě. Výměny a opravy akumulátoru by měly provádět (nebo by na tyto práce měly dohlížet) osoby, které jsou dobře obeznámeny s problematikou akumulátorů a znají bezpečností opatření pro práci s akumulátory. Zajistěte, aby se v blízkosti nezdržovaly nekvalifikované osoby.
- 2. V případě delšího skladování každé 3 měsíce nabijte akumulátor UPS.
- 3. V případě delšího skladování odpojte napájení, aby nedošlo k přebití akumulátoru.
- 4. Přestože je UPS vybaveno vestavěnou funkcí na ochranu proti přetížení a zkratu, vyvarujte se přetěžování a zkratování.

#### **Odstraňování problémů**

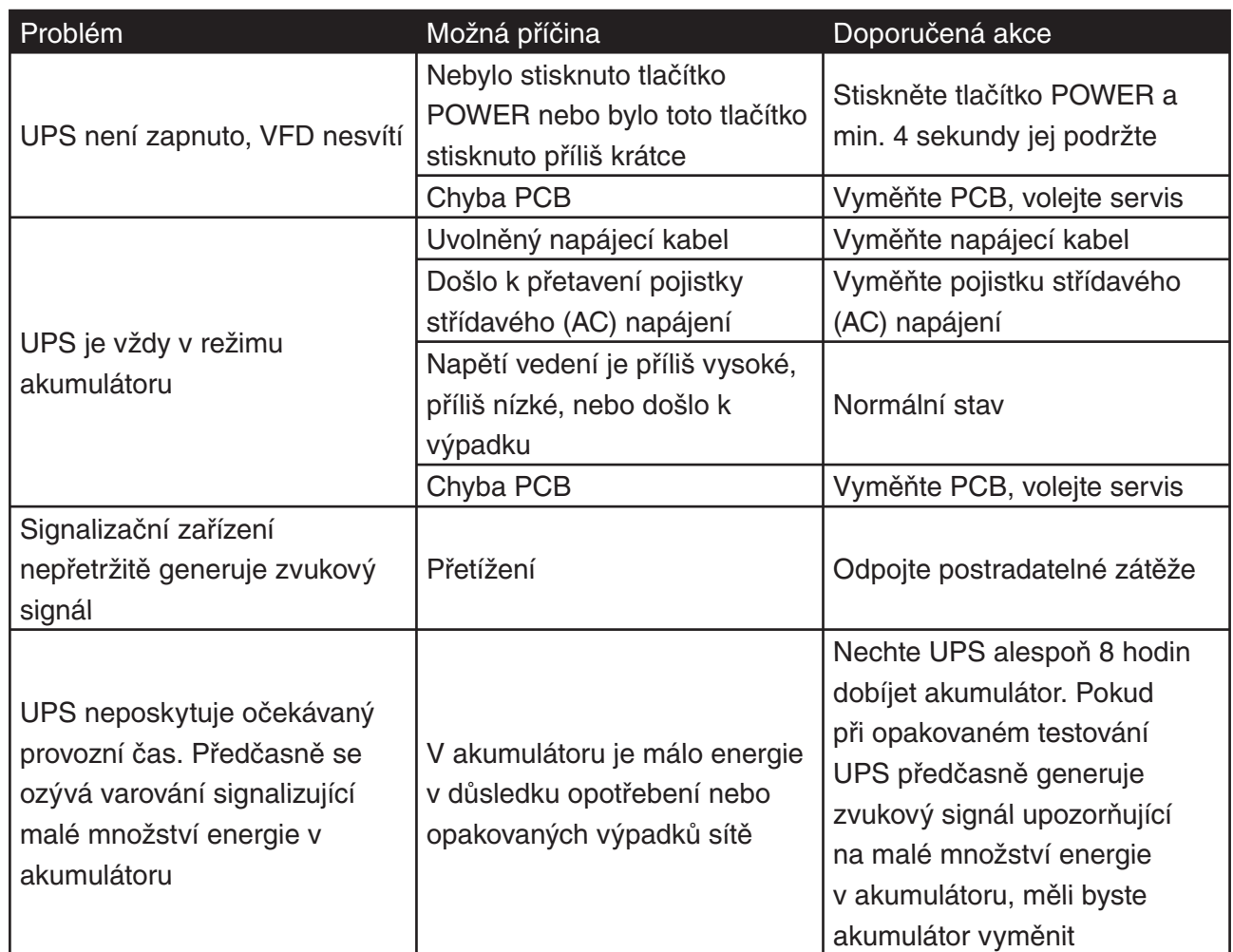

Suomi

#### **Prohlášení o shodě**

Společnost Nedis B.V. De Tweeling 28 5215MC 's-Hertogenbosch Nizozemí Tel.: 0031 73 599 1055 Email: info@nedis.com

prohlašuje, že výrobek: Značka: KÖNIG Model: CMP-UPS2000 Popis: UPS 2000VA

Splňuje následující normy Elektromagnetická kompatibilita: EN 62040-2:2006

 EN 6100-3-2:2006 EN 6100-3-3:1995/A2:2005

Elektronická zařízení napájená ze sítě: EN 62040-1-1:2003

Splňuje ustanovení směrnic 2004/108/EC, 73/23/EEC a 93/68/EEC.

's-Hertogenbosch, únor 2008

Paní J. Gilad Vedoucí nákupního oddělení

English

Deutsch

Français

Nederlands

Italiano

Español

Magyar

Suomi

Svenska

Česky

#### **Bezpečnostní opatření:**

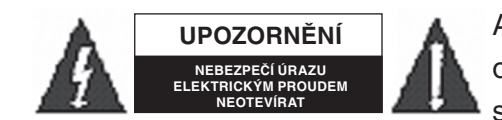

Abyste zabránili nebezpečí úrazu elektrickým proudem, svěřte opravu zařízení POUZE kvalifikovanému servisnímu technikovi/ středisku. V případě problémů vždy odpojte zařízení od přívodu

elektrické energie a od dalších zařízení, které mohou být s vaším zařízením propojeny. Nevystavujte výrobek působení vody nebo vlhkosti.

#### **Údržba:**

English

Deutsch

Français

Nederlands

taliano

Español

Magyar

K čištění používejte pouze suchý hadřík. Nepoužívejte rozpouštědla ani abrazivní materiály.

#### **Záruka:**

Jakékoli změny nebo úpravy provedené na zařízení nebo poškození zařízení v důsledku nesprávného zacházení ruší platnost záruční smlouvy.

#### **Obecná upozornění:**

Design a specifikace výrobku se mohou změnit bez předchozího upozornění. Všechna loga a názvy výrobků jsou obchodní značky nebo registrované obchodní značky příslušných vlastníků a jsou chráněny příslušnými zákony.

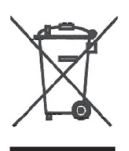

#### **Upozornění:**

Tento výrobek je označen následujícím symbolem. To znamená, že s výrobkem je nutné zacházet jako s nebezpečným elektrickým a elektronickým odpadem a nelze jej po skončení životnosti vhazovat do běžného domácího odpadu. Výrobek je třeba odnést do příslušného sběrného dvora, kde bude provedena jeho recyklace.

Copyright © (Autorská práva)

 $\epsilon$ 

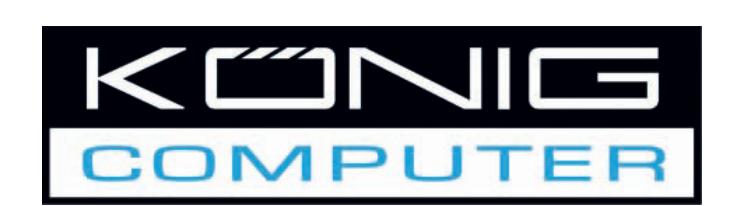

CMP-UPS2000 **UPS 2000VA** 

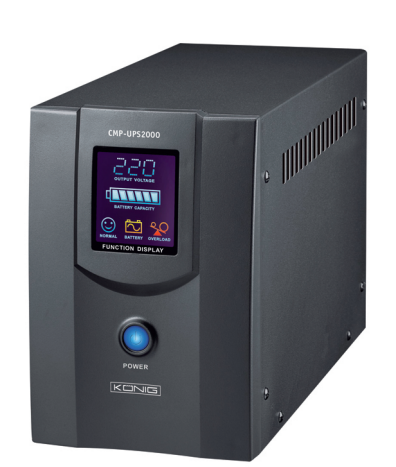

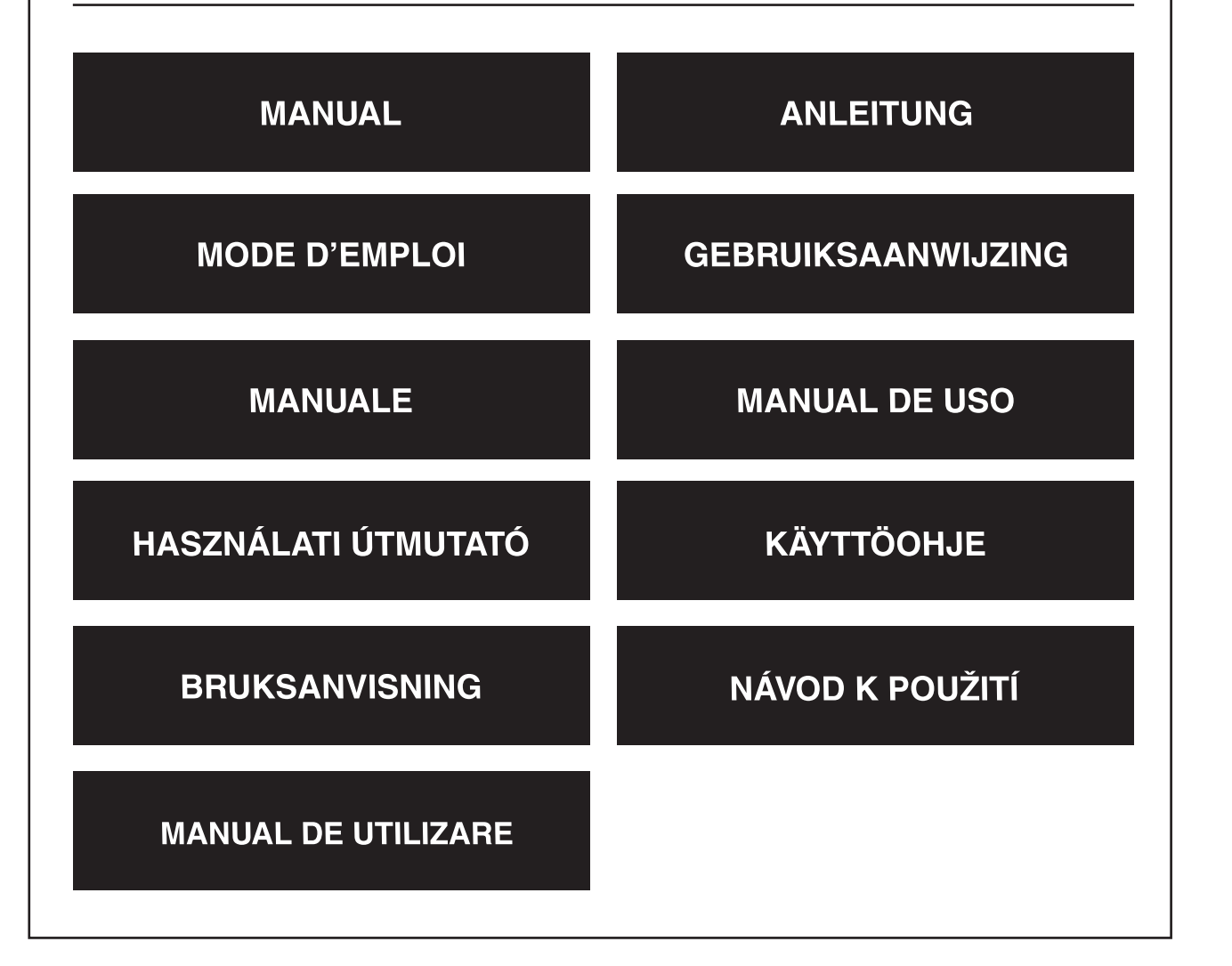

English

#### **Prezentare**

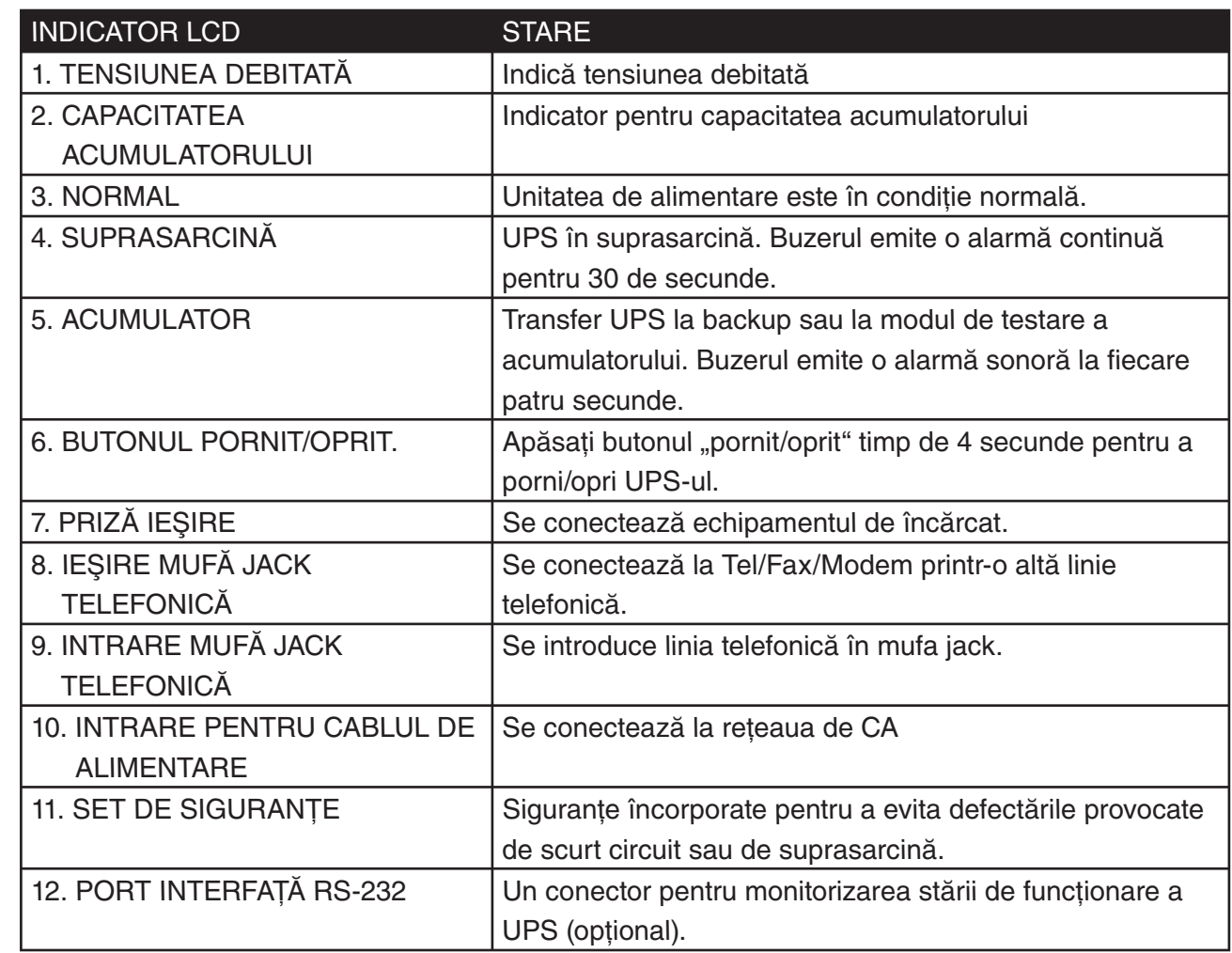

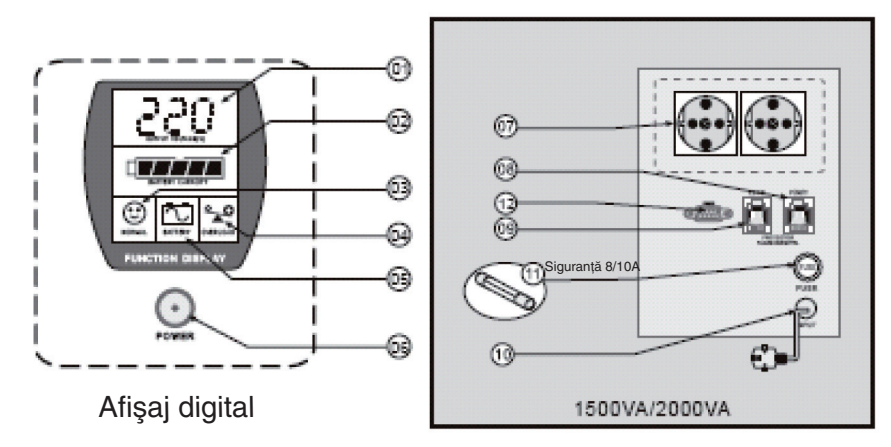

Panoul din spate

Suomi

Svenska

Italiano

Română

#### **Instalarea**

#### **Verificarea**

Verificati unitatea UPS la primire. Ambalajul este reciclabil. Păstrati-l pentru reutilizare sau aruncați-l într-un mod adecvat.

#### **Poziţionarea**

Instalați unitatea UPS într-o zonă protejată, cu un curent suficient de aer și într-un loc ferit de razele soarelui și praf în exces. Nu utilizați unitatea UPS unde temperatura și umiditatea sunt în afara limitelor din Tabelul de specificații.

#### **Conectarea unităţii**

Bransati conectorul de intrare a alimentării CA la alimentarea unității pentru a alimenta UPS.

#### **Încărcarea acumulatorilor**

Acumulatorul din UPS va pierde din încărcare în timpul expedierii şi al depozitării. Se va reîncărca complet după aproximativ 8 ore de utilizare normală. Nu vă asteptati ca acumulatorul să aibă o durată întreagă de funcţionare în timpul acestei perioade de reîncărcare.

#### **Conectarea unităţilor de alimentat**

Branşaţi unităţile de alimentare la conectorii de ieşire din partea din spate a UPS.

*Atenţie:* Nu conectaţi niciodată o imprimantă cu laser sau un plotter la UPS cu alte echipamente ale calculatorului. O imprimantă laser sau un plotter folosesc periodic mai multă energie şi pot pune UPS-ul în suprasarcină.

#### **Utilizare**

#### **Pornirea**

Cu UPS-ul conectat, apăsați și țineți apăsat butonul pornit/oprit pentru mai mult de 4 secunde până când se aude un semnal sonor, pentru a porni UPS-ul. UPS-ul va efectua o auto-testare la fiecare pornire.

#### **Oprirea**

Apăsați și țineți apăsat butonul pornit/oprit pentru mai mult de 4 secunde până când se aude un semnal sonor.

#### **Auto-testarea**

Când unitatea de alimentare este în condiţie normală, apăsaţi butonul pornit/oprit pentru mai puţin de 1 secundă şi UPS-ul efectuează o auto-testare a capacităţii acumulatorului. În timpul auto-testului, UPS-ul operează modul de backup, simbolurile ACUMULATOR şi EROARE sunt aprinse.

#### **Backup (alarmă lentă)**

În modul Backup, simbolurile ACUMULATOR şi EROARE sunt aprinse şi UPS-ul emite un semnal sonor la fiecare patru secunde. Alarmele se opresc când UPS-ul revine la alimentarea cu curent a unităţii. Apăsaţi butonul pornit/oprit pentru a opri semnalul sonor.

#### **Capacitatea scăzută a acumulatorului (alarmă rapidă)**

În modul Backup, când acumulatorul îşi pierde energia, UPS-ul emite rapid semnale sonore până când UPS-ul se opreşte datorită golirii acumulatorului sau revine la alimentarea cu curent a unităţii. **Suprasarcină (alarmă continuă)**

Când UPS-ul este în suprasarcină, simbolul SUPRASARCINĂ se aprinde şi UPS-ul emite o alarmare continuă pentru 30 de secunde pentru a anunţa o stare se suprasarcină. Deconectaţi echipamentul neesenţial de la UPS pentru a elimina suprasarcina.

#### **Întreţinere:**

- 1. În modul normal de utilizare, acumulatorul UPS va ţine între trei şi şase ani, în funcţie de numărul de descărcări și de temperatură. Înlocuirea sau depanarea acumulatorului trebuie să fie efectuate sau supervizate de personal instruit cu privire la acumulatori și precauțiile care se impun. Țineți persoanele neautorizate la distanţă.
- 2. Încărcați acumulatorul UPS-ului la fiecare 3 luni în timpul depozitării prelungite.
- 3. Deconectați alimentarea în timpul depozitării prelungite pentru a evita supraîncărcarea acumulatorului.
- 4. Evitaţi suprasarcina sau scurt circuitul, chiar dacă UPS-ul are incorporate funcţiile de protecţie la suprasarcină şi scurt circuit.

#### **Depanare**

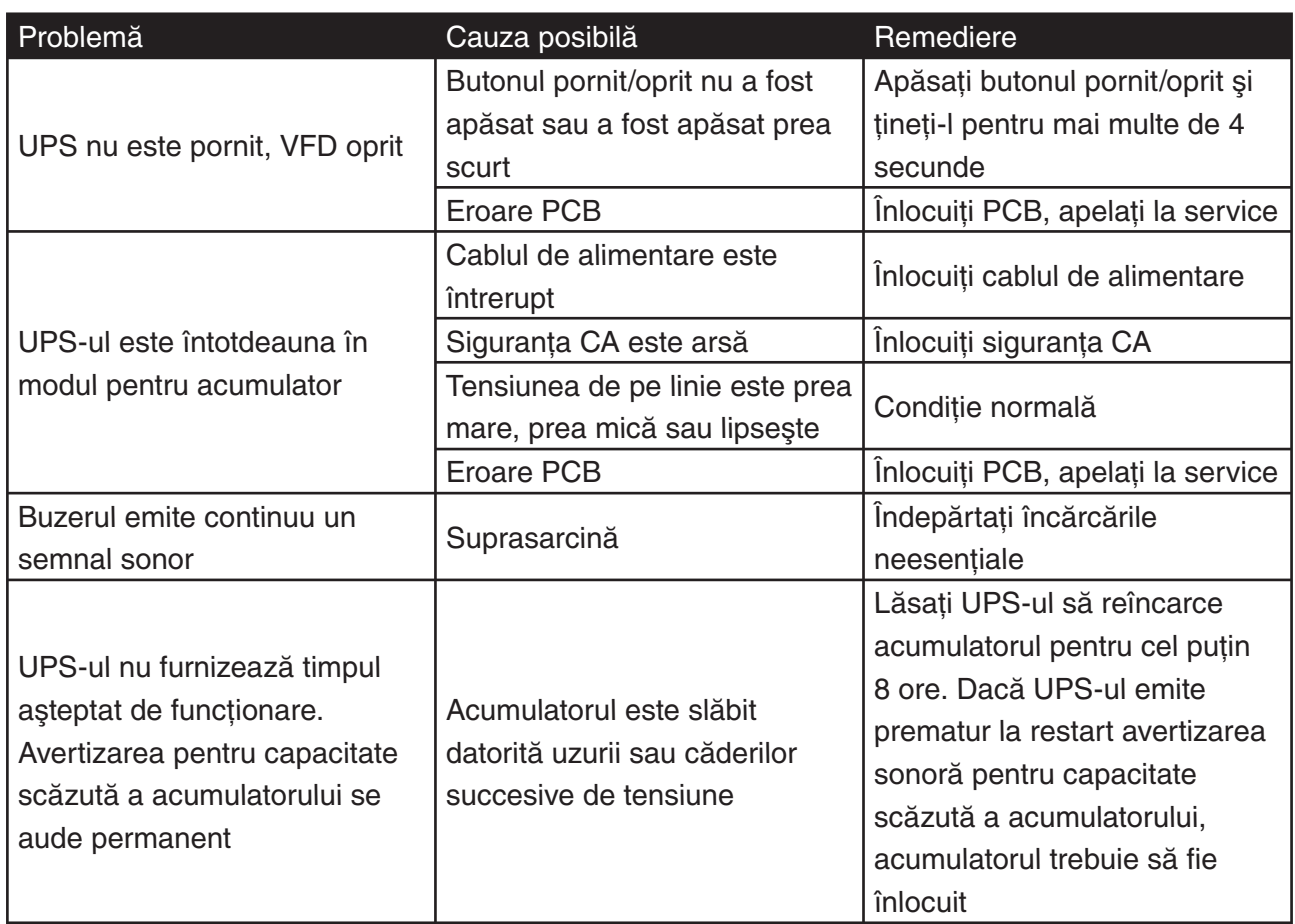

Deutsch

#### **Declaraţie de conformitate**

Noi, Nedis B.V. De Tweeling 28 5215MC 's-Hertogenbosch Olanda Tel.: 0031 73 599 1055 Email: info@nedis.com

Declarăm că acest produs: Denumire: KÖNIG Model: CMP-UPS2000 Descriere: UPS 2000VA

Este în conformitate cu următoarele standarde EMC: EN 62040-2:2006 EN 6100-3-2:2006 EN 6100-3-3:1995/A2:2005 LVD: EN 62040-1-1:2003

În conformitate cu prevederile directivelor 2004/108/EC, 73/23/EEC şi 93/68/EEC.

's-Hertogenbosch, februarie 2008

J. Gilad Director achiziţii

Italiano

#### **Măsuri de siguranţă:**

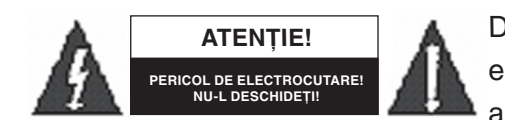

Dacă apare necesitatea serviceului, pentru a evita riscul de electrocutare, acest produs trebuie deschis doar de un tehnician autorizat. Dacă în timpul funcţionării a apărut o problemă,

deconectaţi produsul de la reţea şi de la celelalte aparate. Feriţi produsul de apă şi de umezeală.

#### **Întreţinere:**

Curăţarea trebuie făcută cu o cârpă uscată. Nu folosiţi solvenţi sau agenţi de curăţare abrazivi.

#### Garantie:

Nu oferim nicio garanție și nu ne asumăm niciun fel de responsabilitate în cazul schimbărilor sau modificărilor aduse acestui produs sau în cazul deteriorării cauzate de utilizarea incorectă a produsului.

#### **Generalităţi:**

Designul și specificațiile produsului pot fi modificate fără o notificare prealabilă. Toate siglele mărcilor şi denumirile produselor sunt mărci comerciale sau mărci comerciale înregistrate ale proprietarilor de drept şi prin prezenta sunt recunoscute ca atare.

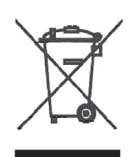

#### **Atenţie:**

Acest produs este marcat cu acest simbol. Acesta semnifică faptul că produsele electrice şi electronice nu trebuie amestecate cu gunoiul menajer. Pentru aceste produse există un sistem separat de colectare.

Copyright ©

 $\epsilon$ 

English

**Deutsch** 

Français

Nederlands

taliano

Español

Magyar